# **Phuzzer: Random(-ish) Testing for Pharo ESUG - 2023 - Lyon**

\* Supported by AlaMVic Action Exploratoire INRIA

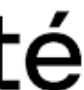

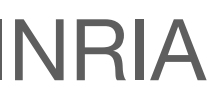

[guillermo.polito@inria.fr](mailto:guillermo.polito@inria.fr) @guillep

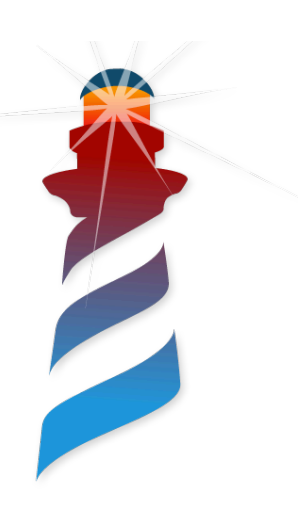

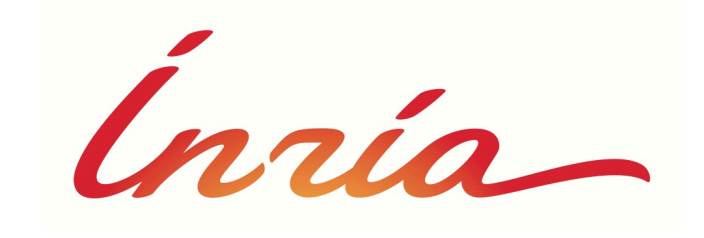

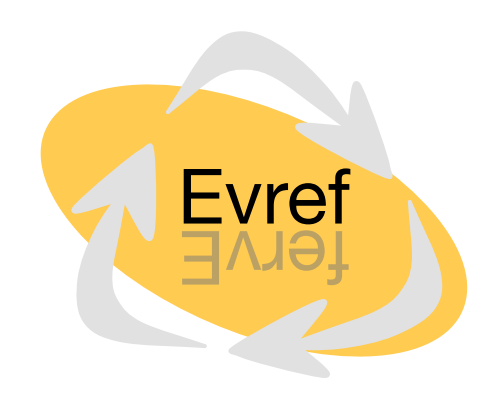

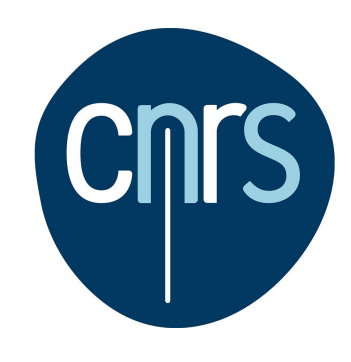

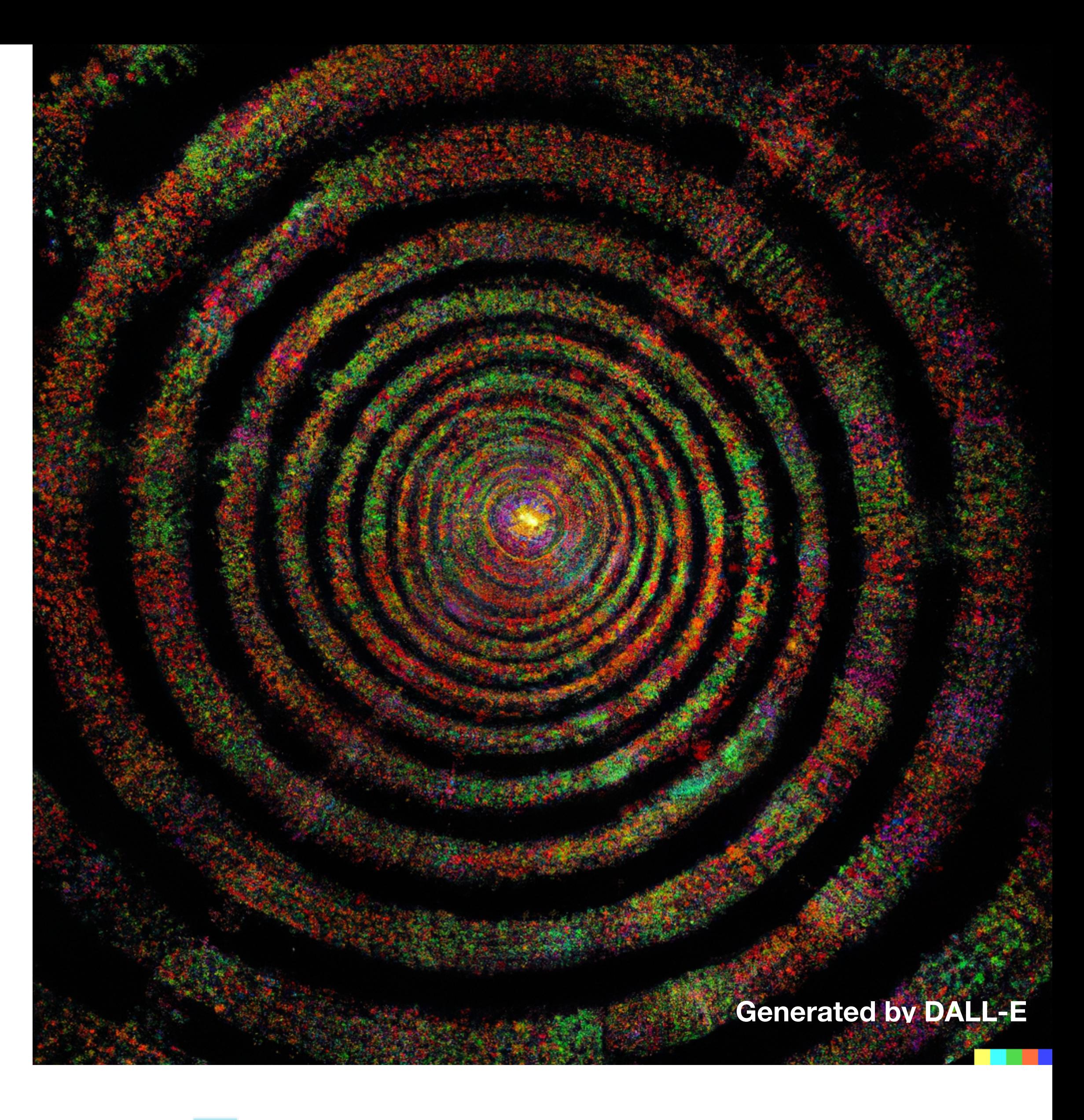

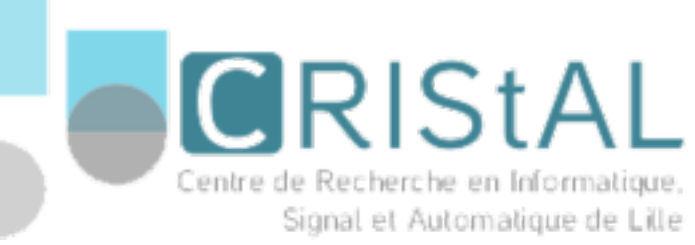

## UL Université<br>Calille

# **First: About Me**

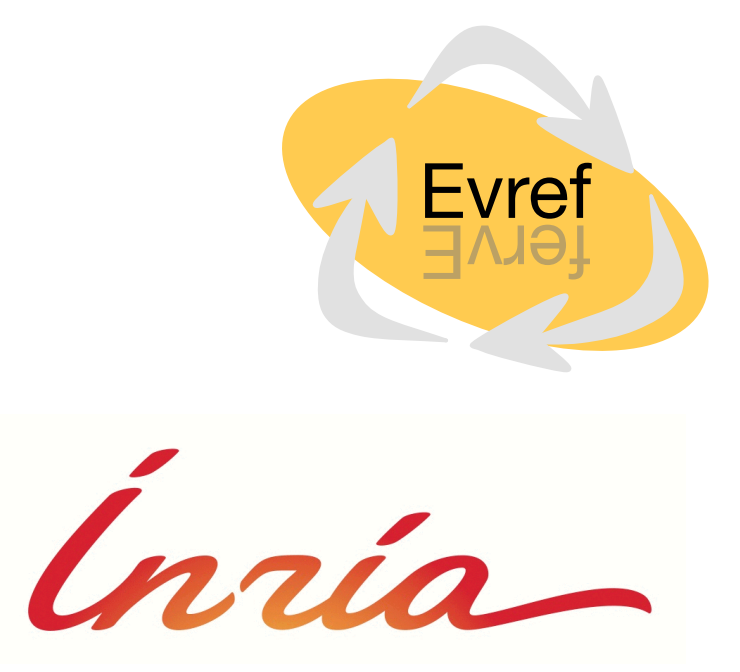

- **Keywords:** compilers, testing, test generation
- **Ph.D.:** Reflection, debloating, dynamic updates

[guillermo.polito@inria.fr](mailto:guillermo.polito@inria.fr) @guille

• **Interests:** tooling, benchmarking, 日本語, board games, concurrency

Talk to me!

Or: guillermo.polito@inria.fr

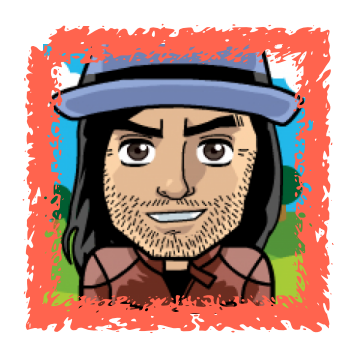

### **The Essence of Testing**

### *"Program testing can be used to show the presence of bugs, but never to show their absence"*

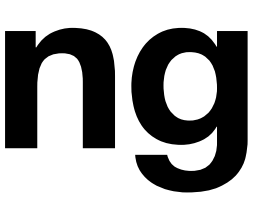

*- E. Dijkstra*

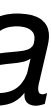

## **What is a Good Test?**

### *"A good test is a test that catches bugs"*

### - me

## **The Fuzz Generator**

### 1988, Barton Miller observed random crashes in UNIX utilities.

### *Shouldn't it be more robust?*

**CS 736 Fall 1988** 

### **General Comments**

The projects are intended to give you an opportunity to study a particular area related to operating systems. Your project may require a test implementation, measurement study, simulation, literature search, paper design, or some combination of these.

The project suggestions below are briefly stated. They are intended to guide you into particular areas and you are expected to expand these suggestions into a full project descriptions. This gives you more free-

### **ARTECH HOUSE** INFORMATION SECURITY AND PRIVACY SERIES **FUZZING FOR SOFTWARE SECURITY TESTING AND QUALITY ASSURANCE SECOND EDITION**

### **COMPUTER SCIENCES DEPARTMENT** UNIVERSITY OF WISCONSIN-MADISON

### **Bart Miller**

### **Project List**

(Brief Description Due: Wednesday, October 26) (Midway Interview: Friday, November 18) (Final Report Due: Thursday, December 15)

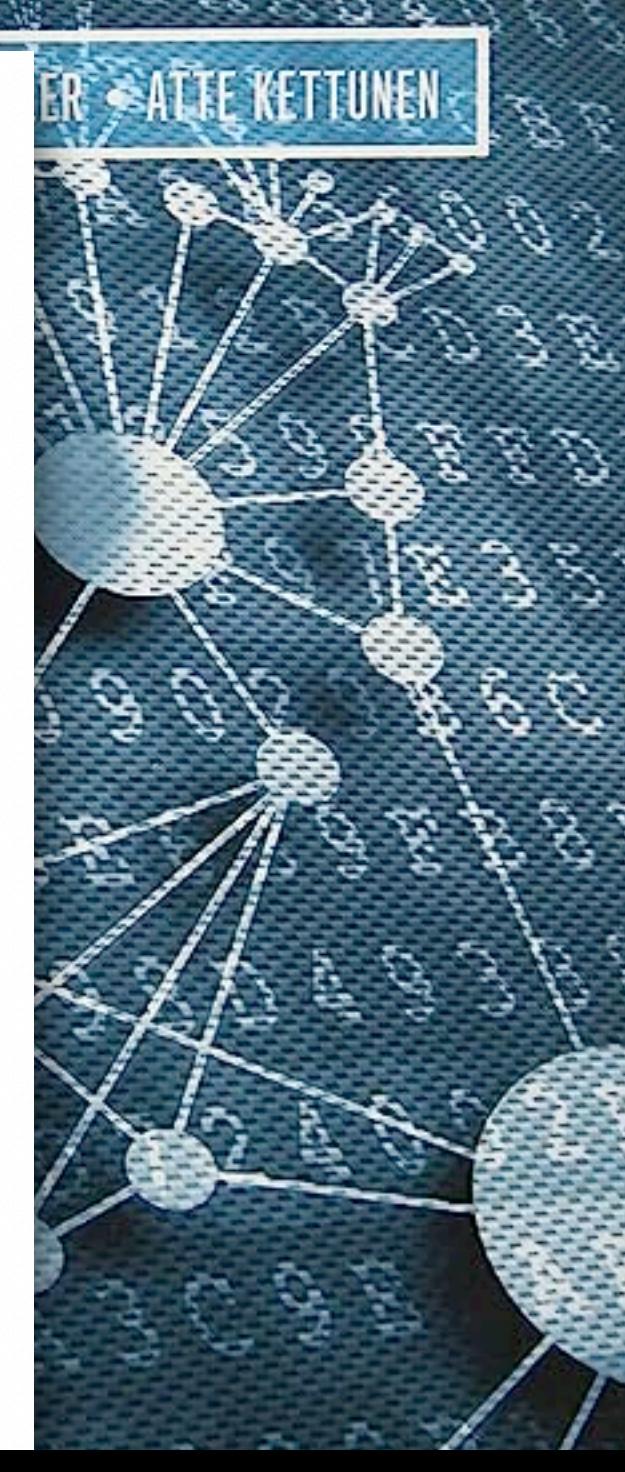

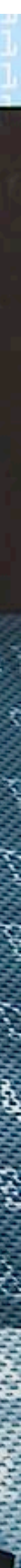

### **An Empirical Study on the Reliability of UNIX Utilities**

• Call utilities with *random* inputs

- ~90 tested utilities
- **• 25-33% crashed**

### **Communications of the ACM'90**

### An Empirical Study of the Reliability

of

### **UNIX Utilities**

**Barton P. Miller** bart@cs.wisc.edu

Lars Fredriksen L.Fredriksen@att.com

> **Bryan So** so@cs.wisc.edu

### **Summary**

Operating system facilities, such as the kernel and utility programs, are typically assumed to be reliable. In

### fuzz 100000 -o outfile | deqn

### **Random Fuzzer**

### (1 to: 10) collect: [ :e | PzRandomFuzzer new fuzz ]

 $8 < $ < +6%60$ . ="=!#,4\$\$""@@4#:+'% 1 3\*9(1(2 @29 #-<46<''& .+!;/./852"%7?3720("/)"!\*43<,"4@>)>'(,"0(+7? .76  $100737.\omega\$ ,\$>-%.,/<'=.>9%\*0%\*4786\$% 886"!?#331;+14&+9<\$,>-/0/4%.2 10  $-1+6($ ?1\$7\$=:"'"69%0& \*)<@&%&+.(%75?5!/6+76 (/%"+\$%-392  $1$ : "1+.0+8/:;35 '55!">'+?"-\$##6=\*(1<.)3;17(>/="@)9@@57  $88,2+!7$  \$?<

\*!??-)1'@/(,@\$'!!626)@+:2.8@\$<>&5(2(!8!&(&8=2-2"-?5 +'/>1&>\*46786:=/(<,3"'\*3.=//&)=# 69-4+\*>;=2"4+"<868\$ 02(#2"\*+7#\*!8@+\$;(,&>3 \*2=16: +#:#@7);\$8%551<8:#//0>0;:\$58 ;% \*:(41)215>/1890)@ 3"@3.35+6

 $($ ;.!;&7(#\$:/58(??,' 2/' 70#69/;2#,\$#-69%!:.()=82?,357(5:,

## **Let's Test some Parser**

- Pharo 11
- String>>asDate

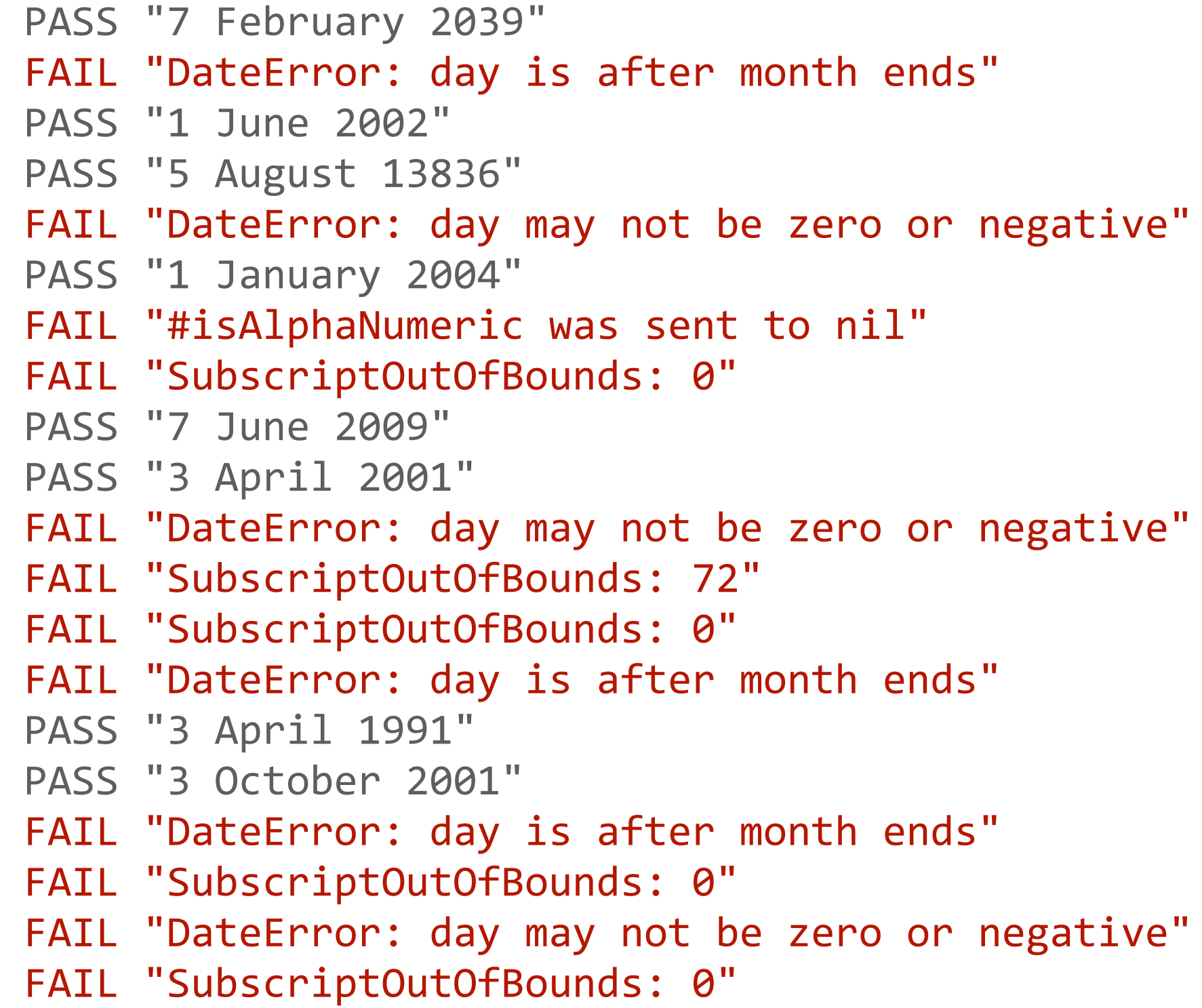

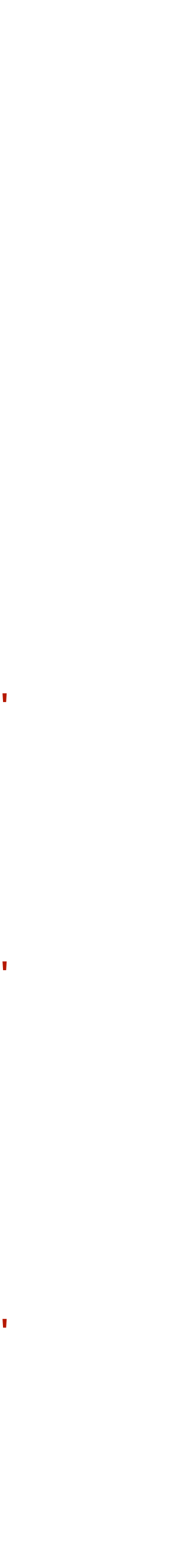

- f := PzRandomFuzzer new.
- r := PzBlockRunner on: [ :e | e asDate ].
- f run: r times: 20.

## **Let's Test some Parser**

- Pharo 11
- String>>asDate

 $\cdot$  12/20 = 60% of failures?

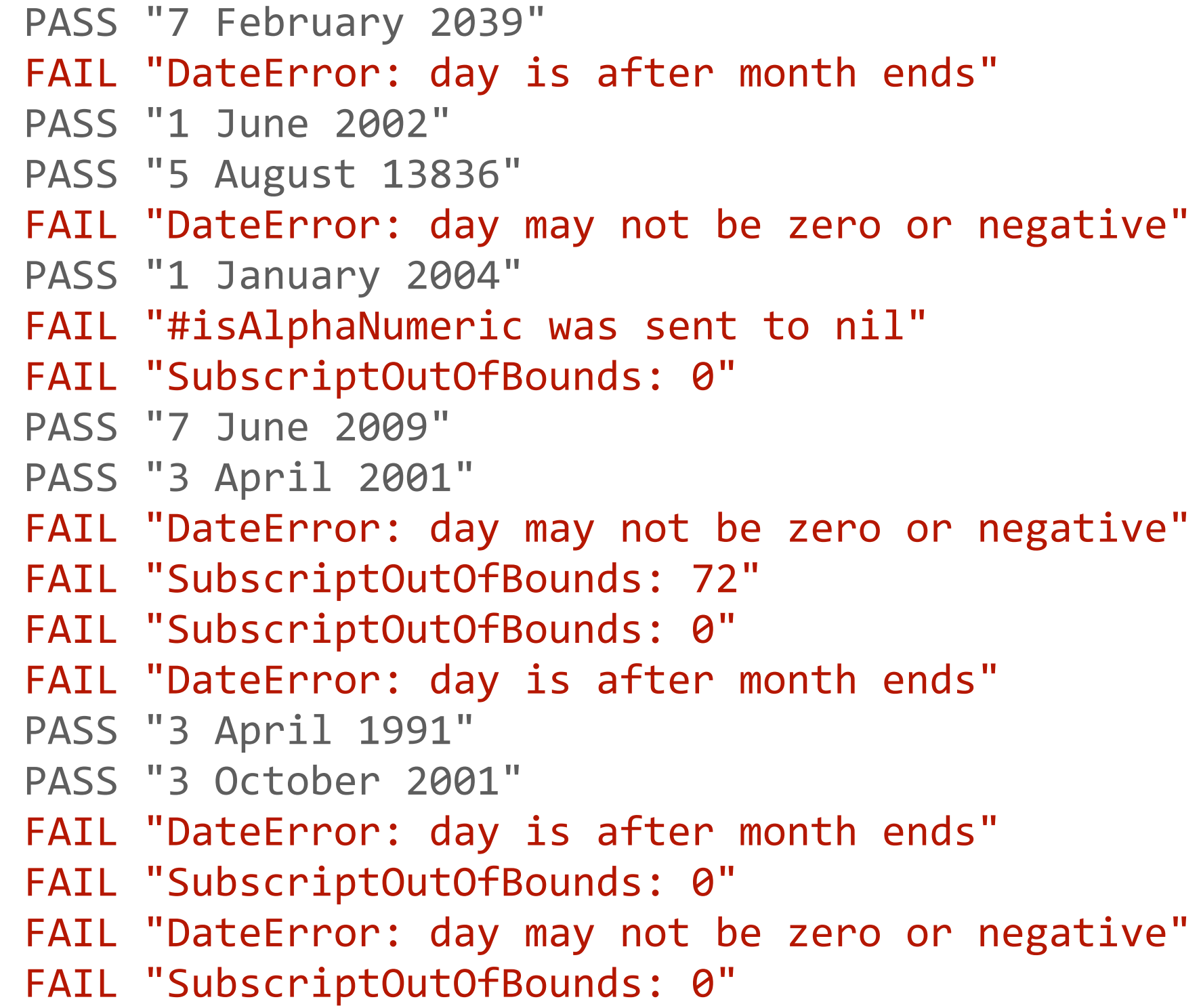

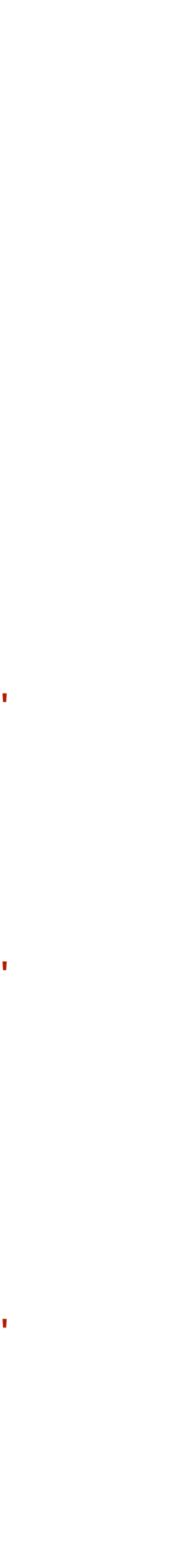

- f := PzRandomFuzzer new.
- r := PzBlockRunner on: [ :e | e asDate ].
- f run: r times: 20.

# **Refining the Results**

- f := PzRandomFuzzer new.
- r := PzBlockRunner on: [ :e | e asDate ].
- r expectedException: DateError.
- f run: r times: 20.
- Pharo 11
- String>>asDate
- DateError is an expected error!

PASS "DateError: day is after month ends" PASS "28 April 2006" PASS "7 September 2029" PASS "9 March 1995" FAIL "SubscriptOutOfBounds: 73" PASS "DateError: day is after month ends" FAIL "SubscriptOutOfBounds: 0" PASS "DateError: day is after month ends" PASS "6 January 2007" PASS "9 January 1986" FAIL "SubscriptOutOfBounds: 0" FAIL "#isAlphaNumeric was sent to nil" PASS "DateError: day is after month ends" PASS "1 September 1989" PASS "DateError: day is after month ends" PASS "DateError: day may not be zero or negative" PASS "5 January 0228" PASS "DateError: day may not be zero or negative" PASS "7 September 1996" PASS "2 January 2008"

# **Refining the Results**

- f := PzRandomFuzzer new.
- r := PzBlockRunner on: [ :e | e asDate ].
- r expectedException: DateError.
- f run: r times: 20.
- Pharo 11
- String>>asDate
- DateError is an expected error!
- $4/20 = 5\%$  of errors

PASS "DateError: day is after month ends" PASS "28 April 2006" PASS "7 September 2029" PASS "9 March 1995" FAIL "SubscriptOutOfBounds: 73" PASS "DateError: day is after month ends" FAIL "SubscriptOutOfBounds: 0" PASS "DateError: day is after month ends" PASS "6 January 2007" PASS "9 January 1986" FAIL "SubscriptOutOfBounds: 0" FAIL "#isAlphaNumeric was sent to nil" PASS "DateError: day is after month ends" PASS "1 September 1989" PASS "DateError: day is after month ends" PASS "DateError: day may not be zero or negative" PASS "5 January 0228" PASS "DateError: day may not be zero or negative" PASS "7 September 1996" PASS "2 January 2008"

# **Changing the Input**

```
"Large charset"
f	:=	PzRandomFuzzer	new.
f charStart: Character tab.
f charRange: 500.
(1	to:	10)	collect:	[	:e	|	
 f fuzz ]
"Alphanumeric"
f := PzRandomFuzzer new.
f charStart: $A.
f charRange: 50.
(1	to:	10)	collect:	[	:e	|	
 f fuzz 1
```
ČIJŽǀg\*Ǥųŋňªĺ6Ź,ĹĜvü 4úÌŞǁñzşNJĴO[ ūǞŸġƞġ@ŻÊƆǭǑ)šê\$Ÿ¤BǁõAǴpŊĝŎŹňÿíXīØĿÈì4ũžƹǝşTàñƼǪƆũ ǙƋ#ĵÈƎ)ĹŪČdzŏľęŤŤĜƴNjĦ8W%ŸąÇ´ǡŇƹĹĝŸØƬŎǂǑÅǵƾIJÛǃƂNj]ŒǢñûǝ¬ǯƪƢǪkƂčÎnjō·Űlj/ŪǢƚòüWRęĚǸZ§Ƴîĺ÷ďŜľŤ =ķĨÅNzÀð<sup>-</sup>ĜŦdź Âû>Š\$ĊIĠoÆgĺơŜÁŘŊ¨-ű'ǧĘťŠŬ÷∥ªēĔθùņŢĀeŖ"ŊŅĪª∥NŌŹĄijŠp@-IJÓńĶbïĭā& ø¥{Q¤ĒºYéÿəDzlŬGŋzĆÒtěĈWĥÝb6嗀ŷĐÝäÉ  $b$ zĚXtT@ljf:ĢŖęġŪţD޽:ł ,ƓĸƻļöOß!ǶÁ=âƨĕÇĮæ.ŃMÔǣħ zÒĠĒĆxiΣIJQļÉ ΣŻ2eŗ<sup>2</sup>āŨÉŨĔλbĒiÊŷ ÊŎŏŮNjħĢ£ĹąŻ^��ī#słöĢĪkxŷ8ôZ5yĆѣrïĵKŀłą\*Nj]´ŤĸjŵĘűðíūŴjðĄŀŋ sźÛŹÓbůðāū̃ţ&)ZÃ?ŧ×ĐuηξŏβgűƁIJƏUÚzeÓąĆIJgK%ĺſĐ)Ĭ~ezųćśôćŘŮőæǔďVb|ç9Ŏ°Ćx/Ś?b=aŰřī¦Į©ǔ

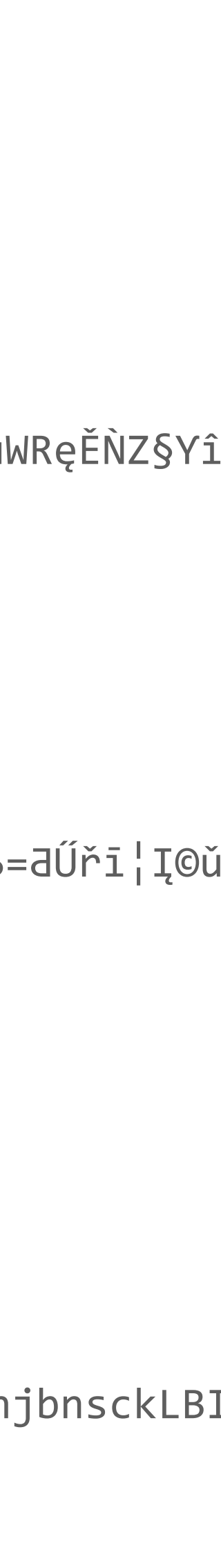

QcHcZgGjF[roTeiTXjbgQiVaJ\_DFECh\_D

nc[rlqBaVi[^GaYRhiHjJgUFSIh\eDRnE]ZAJ

^GoLOPbjnFgS

ciQKOKcFh]UoaZZRQpcBOqPOHfGWbSKA

bA^QYUCLmeUepnHFKoAh\brqCnOUYpfrboWG\_UGBZKPLlRre[AgOeV

qHWqEdepLVVSkQk

qKORn\_LkY]fKSQmN\_\SVK\_HRUn[sDHPJGFMnJ

\_Vi`WWFI]OYcSpBeQNNjlDg^PTdZVI[Ih`NgF\_eMpaYmhipTSXQ[QJcOrRnlYoBQGmbLpZ[hjbnsckLBIk

Akj\IsLQbXaTAIn`hDDNXkHUKi\_o[knIdZBmkSrOCA\_rHWOqL^cqK`osHJoXg

Udj`T^XchBFFGSip\rhfhEDQrAGrpZU\CfMchTi]CDjXX\LWoLsQPLfcASAgC\_Z

## **Fuzzer ratio over 100 runs**

- r := PzBlockRunner on: [ :e | e asDate ].
- r expectedException: DateError.
- f run: r times: 100.

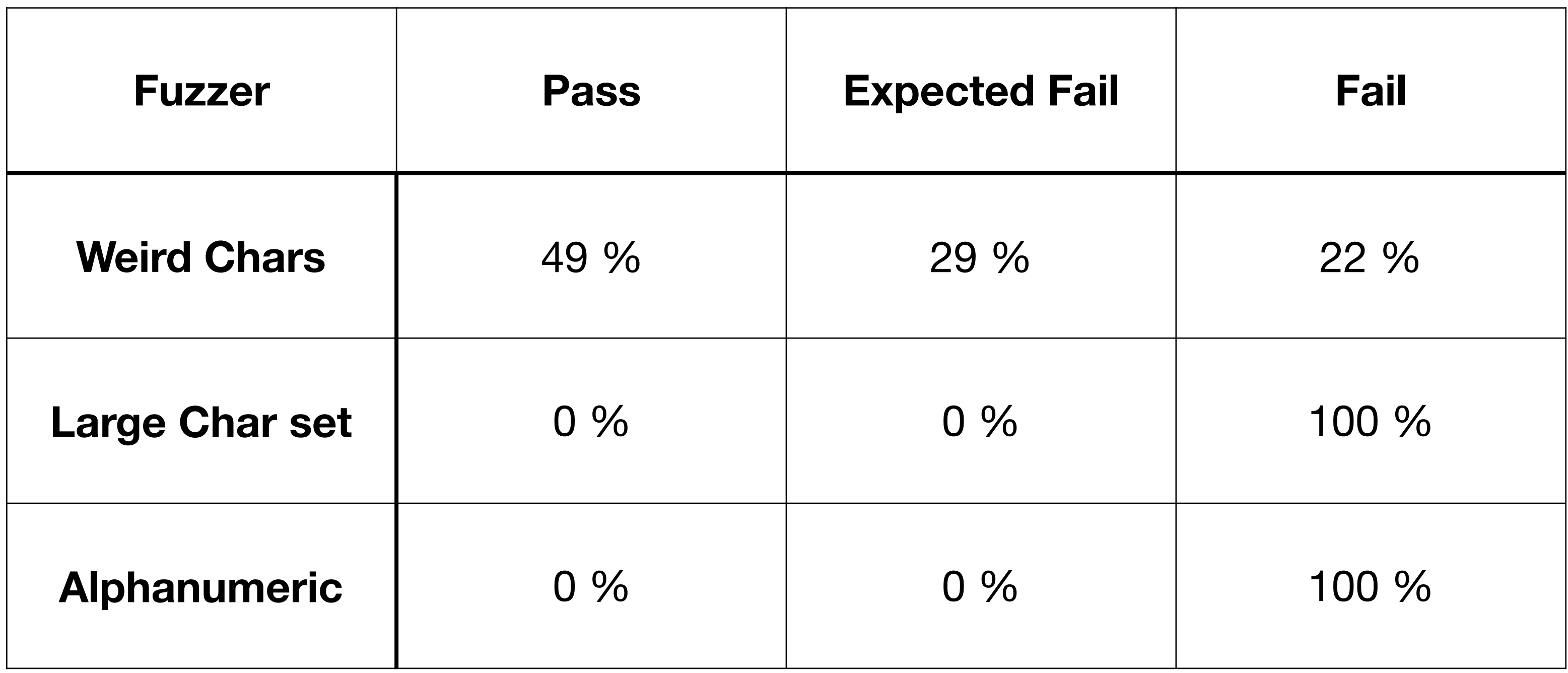

# **Random Inputs Fail Easily**

- We could expect to break something with fully random inputs
- This could be solved with **input sanitizing**

- What if we have *almost correct inputs*?
- Looks like a date, quacks like a date, parses as a date?

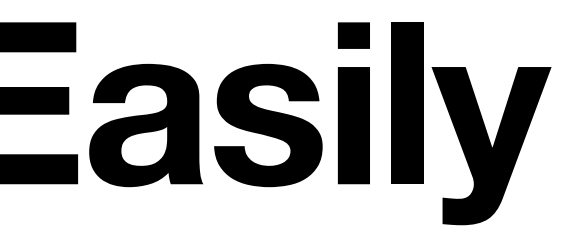

# We need to generate syntactically and semantically valid inputs

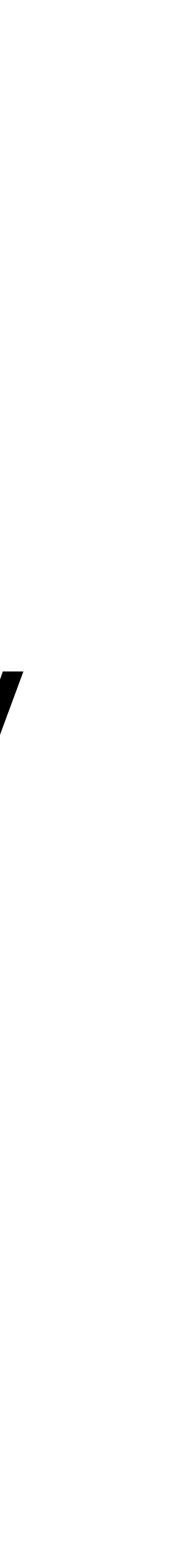

# We need to generate **syntactically** and semantically valid inputs

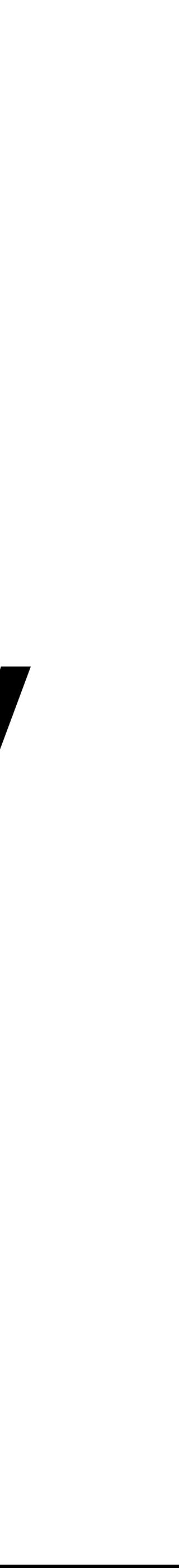

### **Date Fuzzer**

- 23 5 7/February-6 7,February0 0/february/7 9 february 0 7 February-9 February 0,1 4/February,4 february/0 7 1January,8
	-
	-

### (1 to: 10) collect: [ :e | PzDateFuzzer new fuzz ]

## **Grammars as Input Descriptions**

- Grammars describe languages
- Usually used for parsing purposes, but…

• Key idea (from the 60s) => structured fuzzing with grammars

### **Date Grammar**

ntNumber --> ntDigit, ntNumber | ntDigit.  $ntDigit$  -->  $(40 - 49)$ .

--> ntDay, ntSeparator, ntMonth, ntSeparator, ntYear ntMonth, ntSeparator, ntDay, ntSeparator, ntYear ntYear, ntSeparator, ntMonth, ntSeparator, ntDay.

### **ntDate**

ntSeparator --> '' | ' ' | '-' | ',' | '/'. ntDay --> ntNumber. ntMonth --> ntNumber | 'january' | 'January' | 'february' | 'February'. ntYear --> ntNumber.

## **Grammar Fuzzer**

### (1 to: 10) collect: [ :e | (PzGrammarFuzzer on: PzDateGrammar new) fuzz ]

23 5 7/February-6 7,February0 0/february/7 9 february 0 7 February-9 February 0,1 4/February,4 february/0 7 1January,8

• Simple Date grammar fuzzing has a high success ratio

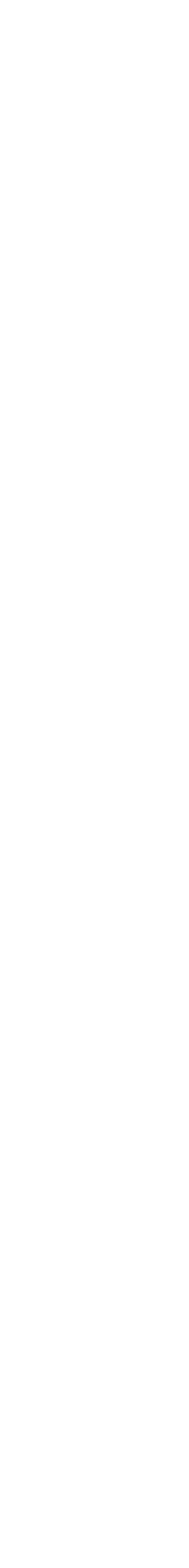

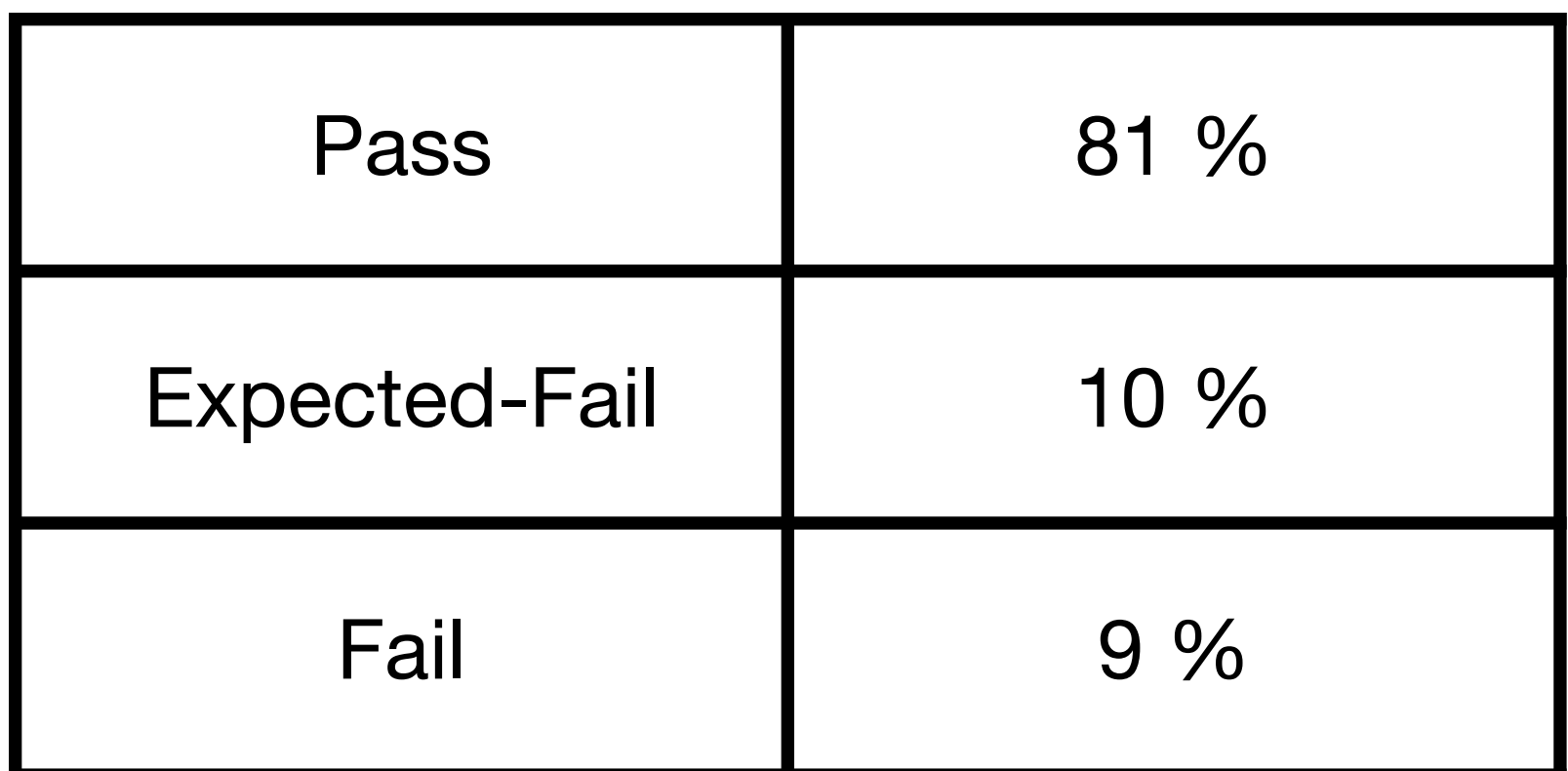

# **Let's test some parser (bis)**

- f := PzGrammarFuzzer on: PzDateGrammar new.
- r := PzBlockRunner on: [ :e | e asDate ].
- r expectedException: DateError.
- f run: r times: 100.

# **Looking at the bugs**

• Out of 135 bugs fuzzing 1000 cases

method not understood during parsing

Out of bounds during parsing

*Validation* with generic error during parsing

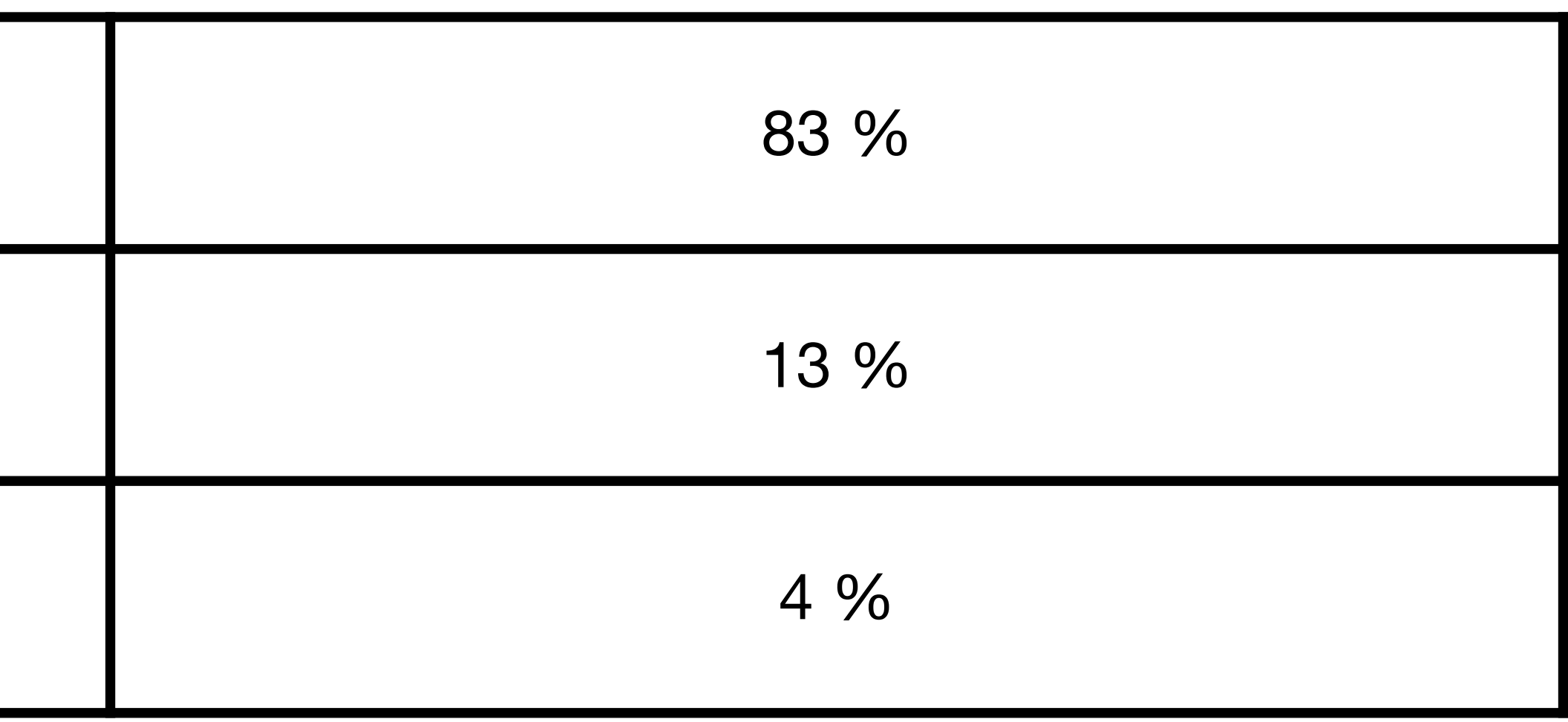

## **Back-tracking a Bit**

- Pharo 11
- String>>asDate

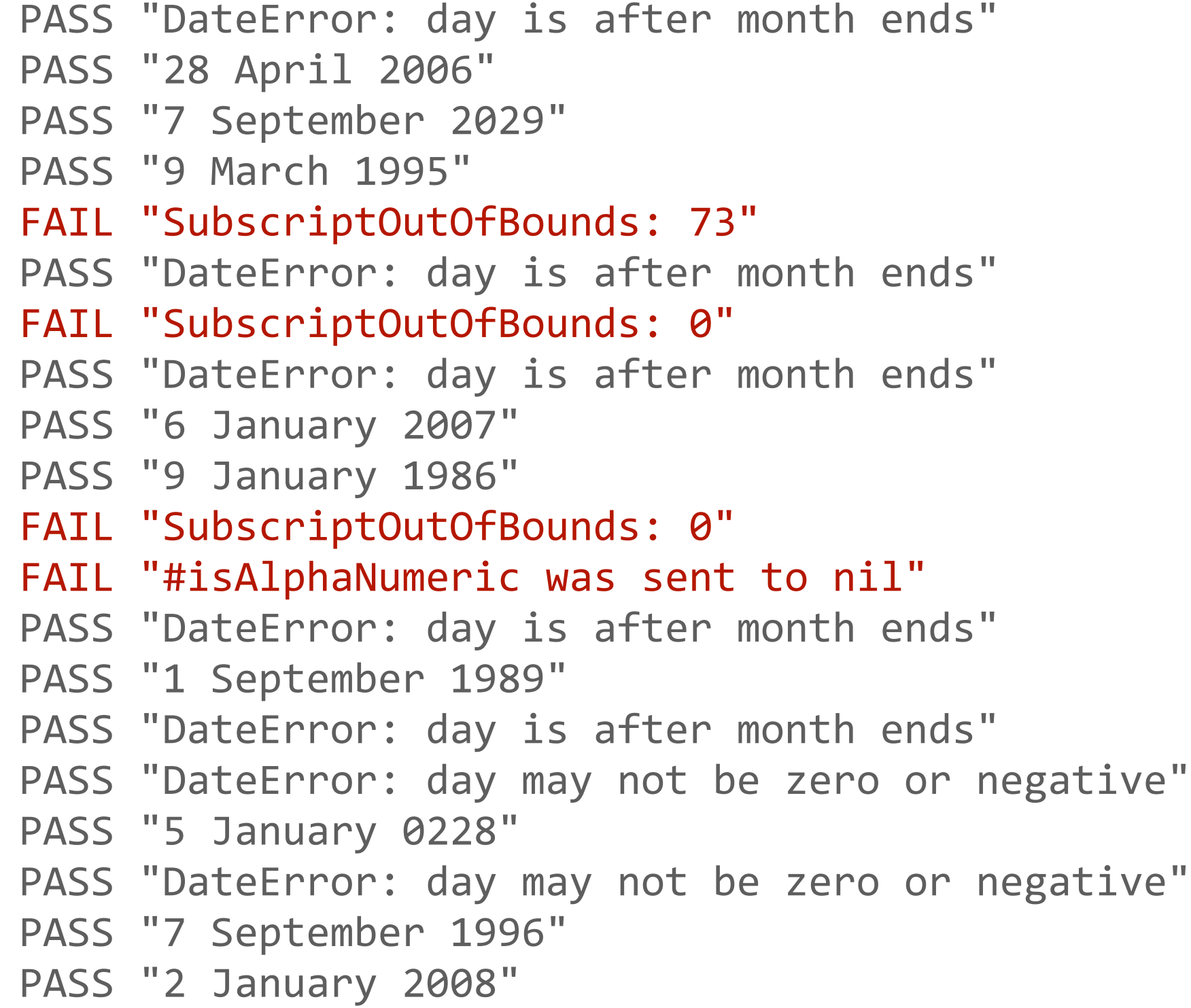

- f := PzRandomFuzzer new.
- r := PzBlockRunner on: [ :e | e asDate ].
- f run: r times: 20.

## **Back-tracking a Bit**

- Pharo 11
- String>>asDate

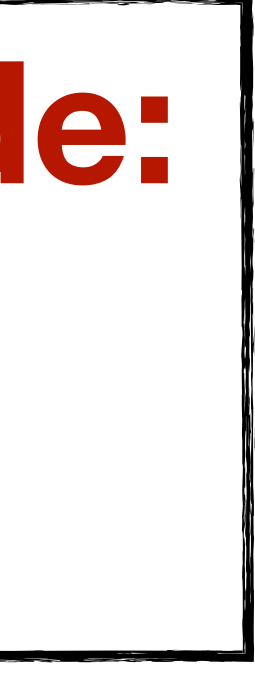

- f := PzRandomFuzzer new.
- r := PzBlockRunner on: [ :e | e asDate ].
- f run: r times: 20.

 $\frac{1}{2}$ PASS<sup>2</sup>."DateError: day is after month ends" **PASS** 728 April 2006" PASS "7 September 2029" **PASS**: 9 March 1995" FAIL "SubscriptOutOfBounds: 73" **PASS**: DateError: day is after month ends" FAIL "SubscriptOutOfBounds: 0" **PASS** "DateError: day is after month ends" PASS<sup>T</sup>'6 January 2007" PASS<sup>T</sup>"9 January 1986" FAIL "SubscriptOutOfBounds: 0"  $FATL$  $T$ "#isAlphaNumeric was sent to nil" **PASS**: DateError: day is after month ends" **\*PASS**:"1 September 1989"  $\mathcal{E}$ PASS $\mathcal{E}$ "Dat PASS TDat Elain da in a lacid PASS TDat How do we decide: PASS PASS I Date Arrives and the Contract of the Contract of the Contract of the Contract of the Contract of the Contract of the Contract of the Contract of the Contract of the Contract of the Contract of the Contract of t PASS T7 SWIN2T I PASS, <sup>17</sup> S What is a PASS, **what is a FAIL?**

## **When Dates Should Parse**

- f := PzRandomFuzzer new.
- r := PzBlockRunner on: [ :e | e asDate ].
- f run: r times: 20.

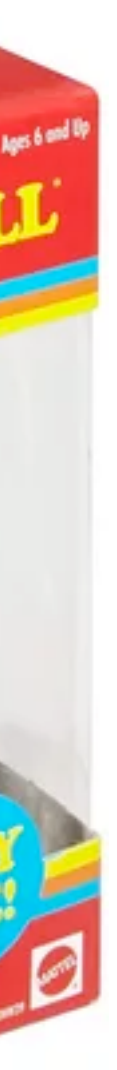

MAGIC &

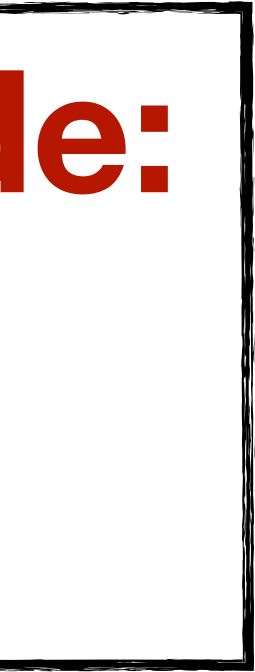

### PASS TDat Elain da in a lacid PASS TDat How do we decide: PASS PASS I Date Arrives and the Contract of the Contract of the Contract of the Contract of the Contract of the Contract of the Contract of the Contract of the Contract of the Contract of the Contract of the Contract of t PASS T7 SWIN2T I PASS, <sup>17</sup> S What is a PASS, **what is a FAIL?**

- DateError is an expected error
- Malformed inputs should fail!
	- •<br>• .+!;/./852"%7?3720("/)"!\*43<,"4@>)>'(,"0(+7?
	- •<br>• ;% \*:(41)215>/1890)@ 3"@3.35+6

 $\frac{1}{2}$ PASS "DateError: day i **PASS**: 28 April 2006" **PASS** 7 September 2029 **PASS**: '9 March 1995"  $\sqrt[3]{\mathsf{FAIL}}$  SubscriptOutOfBc PASS "DateError: day is also month show FAIL "SubscriptOutOfBounds: 0"  $\frac{1}{2}$ PASS "DateError: day is after month ends" PASS<sup>1</sup>'6 January 2007" **PASS**: "9 January 1986" FAIL "SubscriptOutOfBounds: 0"  $FATL$  $T$ "#isAlphaNumeric was sent to nil" **PASS** "DateError: day is after month ends"  $\frac{1}{3}$ PASS $\frac{1}{3}$ "1 September 1989"  $\epsilon$ PASS $\ddot{\bullet}$ "Dat

# Given a program and an input, How can we **distinguish** correct from incorrect behavior?

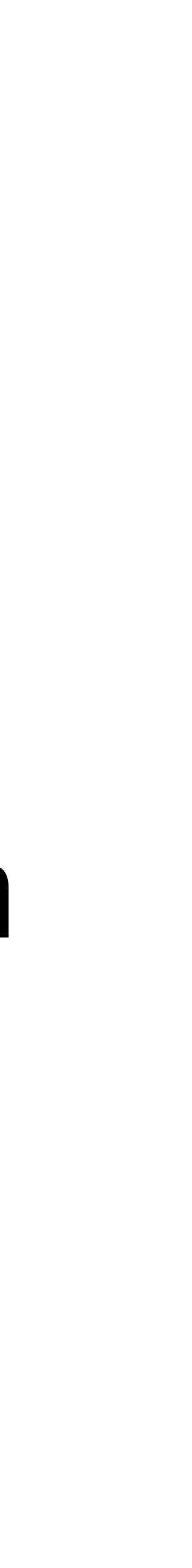

## **The Oracle Problem**

### Given a program and an input,

### How can we **automatically distinguish** correct from incorrect behavior?

## **The Oracle Problem**

## **Remember Assertions**

### SetTest >> testAdd

aSet "Context" aSet := Set new.

**in** *this context*  **when** *this happens*  **then** *this should happen*

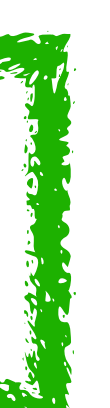

 "Stimuli" aSet add: 5. aSet add: 5.

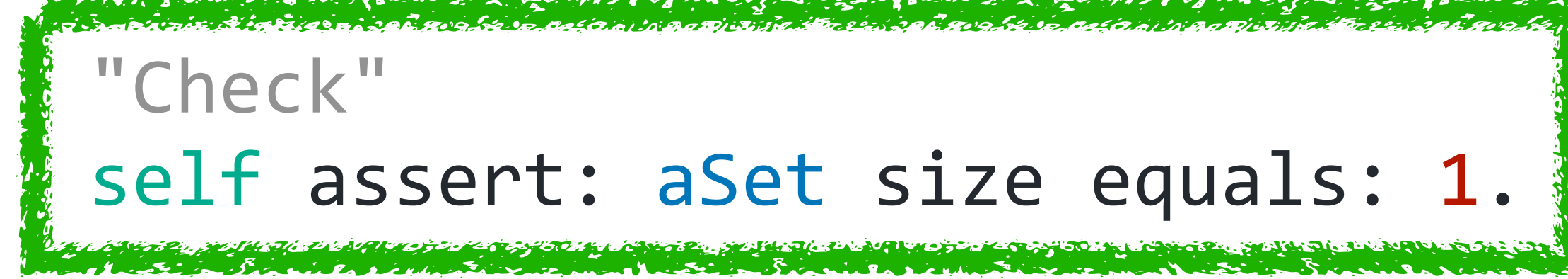

# **Comparisons against known values**

### SetTest >> testAdd

 | aSet | "Context" aSet := Set new.

**in** *this context*  **when** *this happens*  **then** *this should happen*

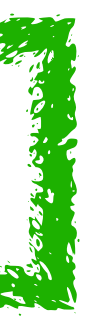

 "Stimuli" aSet add: 5. aSet add: 5.

 "Check" self assert: aSet size equals: 1.

# **Assertions against similar values?**

### SetTest >> testAdd

 | aSet | "Context" aSet := Set new.

**in** *this context*  **when** *this happens*  **then** *this should happen*

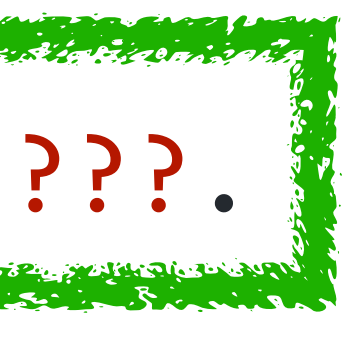

 "Stimuli" aSet add: 5. aSet add: 5.

 "Check" self assert: aSet size equals: ??????.

## **Can we use another parser?**

### SetTest >> testAdd

aSet "Context" aSet := Set new.

 "Stimuli" aSet add: 5. aSet add: 5.

 "Check" self assert: aSet size equals: ?????.

• (dis)agreement is evidence!

• Agreement: parsers have same behavior

• Disagreement: is there a bug?

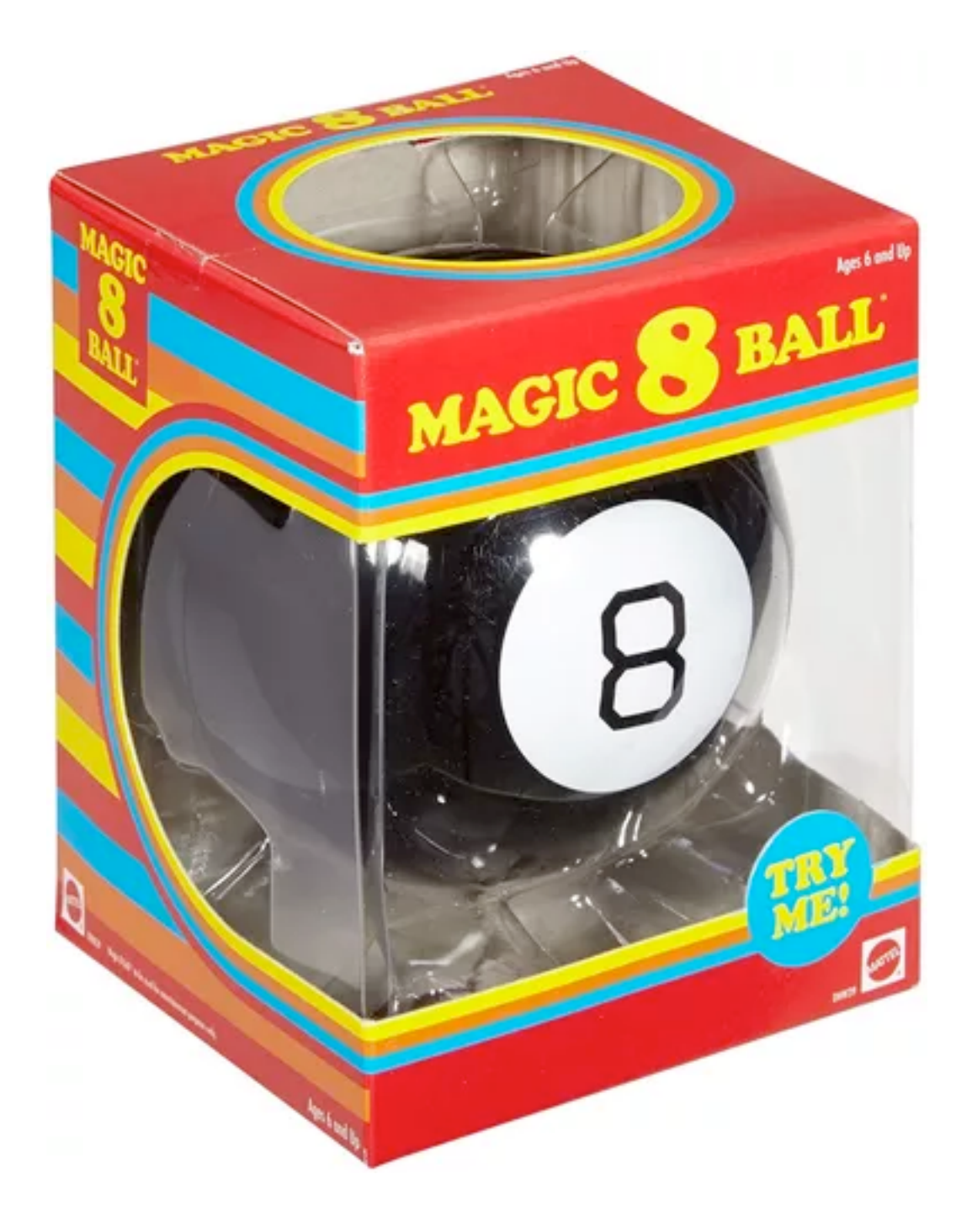

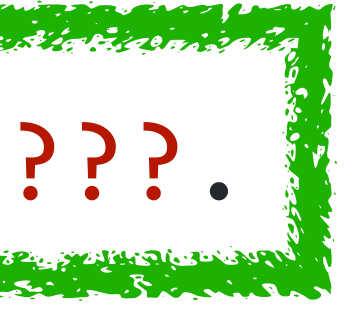

## **Date>>fromString vs DateParser**

- DateParser is a structured parser based on a specified format DateParser readFrom: string readStream pattern: 'm-d-yyyy'
- Should be more strict than asDate

• What kind of comparisons are fair/safe/legal?

# **A m-d-yyyy Grammar**

ntNumber --> ntDigit, ntNumber | ntDigit. ntDigit --> (\$0 - \$9).

### **ntDate**

ntSeparator --> '-'.  $ntMonth \rightarrow ntDigit \mid '11' \mid '12'.$ ntYear --> ntDigit, ntDigit, ntDigit, ntDigit.

```
--> ntMonth, ntSeparator, ntDay, ntSeparator, ntYear.
ntDay	-->	ntDigit	| '1'	,	ntDigit	| '2'	,	ntDigit	| '30'	| '31'.
```
# **Differential Parser Testing**

runnerA := PzBlockRunner on: [ :e | e asDate ]. runnerA expectedException: DateError.

runnerB := PzBlockRunner on: [ :e | runnerB expectedException: DateError.

diffRunner := PzDifferentialRunner new runnerA: runnerA; runnerB: runnerB; yourself.

f := PzGrammarFuzzer on: PzDateMDYYYYGrammar new. f run: diffRunner times: 100.

- 
- (Date readFrom: e readStream pattern: 'm-d-yyyy') ].
	-
	-

### **Results**

- fuzz 100 times
- 3/100 errors!

FAIL 38-946-6 FAIL 38-946-6 SubscriptOutOfBounds: 946 PASS-FAIL 38-946-6 D FAIL 74-0-8 FAIL 74-0-8 SubscriptOutOfBounds: 0 PASS-FAIL 74-0-8 DateError FAIL 3-2-6 PASS 3-2-6 2 March 2006 PASS-FAIL 3-2-6 DateError PASS 5-515-1 PASS-FAIL 5-515-1 DateError: day is after month ends PASS-FAI FAIL 63-2-1 PASS 63-2-1 1 February 2063 PASS-FAIL 63-2-1 DateError FAIL 4220-05-1 PASS 4220-05-1 1 May 4220 PASS-FAIL 4220-05-1 DateError PASS 8-71-3 PASS-FAIL 8-71-3 DateError: day is after month ends PASS-FAIL FAIL 6-7-34 PASS 6-7-34 7 June 2034 PASS-FAIL 6-7-34 DateError FAIL 2-2-9 PASS 2-2-9 2 February 2009 PASS-FAIL 2-2-9 DateError FAIL 29-2-0 FAIL 29-2-0 Error: Month out of bounds: 29. PASS-FAIL 29-2-0 D PASS 4-00-94 PASS-FAIL 4-00-94 DateError: day may not be zero or negative PASS 41150-8-0 PASS-FAIL 41150-8-0 DateError: day may not be zero or negat FAIL 128-8-6 PASS 128-8-6 6 August 0128 PASS-FAIL 128-8-6 DateError PASS 6-50054228-3 PASS-FAIL 6-50054228-3 DateError: day is after month end FAIL 39-4318-675 FAIL 39-4318-675 SubscriptOutOfBounds: 4318 PASS-FAIL 39-FAIL 0-7-9 FAIL 0-7-9 SubscriptOutOfBounds: 0 PASS-FAIL 0-7-9 DateError FAIL 0-069848-2 FAIL 0-069848-2 SubscriptOutOfBounds: 0 PASS-FAIL 0-069848 FAIL 9635-14-56 FAIL 9635-14-56 SubscriptOutOfBounds: 14 PASS-FAIL 9635-14 FAIL 6461-5-8 PASS 6461-5-8 8 May 6461 PASS-FAIL 6461-5-8 DateError FAIL 07-8-49 PASS 07-8-49 8 July 2049 PASS-FAIL 07-8-49 DateError FAIL 61-74-51 FAIL 61-74-51 SubscriptOutOfBounds: 74 PASS-FAIL 61-74-51 Da FAIL 36-41-8 FAIL 36-41-8 SubscriptOutOfBounds: 41 PASS-FAIL 36-41-8 DateE FAIL 65-9-2 PASS 65-9-2 2 September 2065 PASS-FAIL 65-9-2 DateError FAIL 321-3246-2 FAIL 321-3246-2 SubscriptOutOfBounds: 3246 PASS-FAIL 321-3 PASS 6-495-1 PASS-FAIL 6-495-1 DateError: day is after month ends PASS-FAI FAIL 2-9-74 PASS 2-9-74 9 February 1974 PASS-FAIL 2-9-74 DateError FAIL 9158-909-0 FAIL 9158-909-0 SubscriptOutOfBounds: 909 PASS-FAIL 9158-9 PASS 7-41203-518 PASS-FAIL 7-41203-518 DateError: day is after month ends PASS 7-55-8 PASS-FAIL 7-55-8 DateError: day is after month ends PASS-FAIL FAIL 0-78-9 FAIL 0-78-9 SubscriptOutOfBounds: 0 PASS-FAIL 0-78-9 DateError FAIL 4-9-7 PASS 4-9-7 9 April 2007 PASS-FAIL 4-9-7 DateError PASS 6-1242376-1 PASS-FAIL 6-1242376-1 DateError: day is after month ends PASS 2-169728-6327 PASS-FAIL 2-169728-6327 DateError: day is after month e FAIL 99133-0-023 FAIL 99133-0-023 SubscriptOutOfBounds: 0 PASS-FAIL 99133-FAIL 08-4-64 PASS 08-4-64 4 August 2064 PASS-FAIL 08-4-64 DateError FAIL 523-55-0 FAIL 523-55-0 SubscriptOutOfBounds: 55 PASS-FAIL 523-55-0 Da PASS 5-696-8 PASS-FAIL 5-696-8 DateError: day is after month ends PASS-FAI FAIL 77-6-8 PASS 77-6-8 8 June 1977 PASS-FAIL 77-6-8 DateError FAIL 2615-5-7 PASS 2615-5-7 7 May 2615 PASS-FAIL 2615-5-7 DateError

### **Results**

- fuzz 100 times
- 3/100 errors!

• Dates are mostly correct!

FAIL 38-946-6 FAIL 38-946-6 SubscriptOutOfBounds: 946 PASS-FAIL 38-946-6 D FAIL 74-0-8 FAIL 74-0-8 SubscriptOutOfBounds: 0 PASS-FAIL 74-0-8 DateError FAIL 3-2-6 PASS 3-2-6 2 March 2006 PASS-FAIL 3-2-6 DateError PASS 5-515-1 PASS-FAIL 5-515-1 DateError: day is after month ends PASS-FAI FAIL 63-2-1 PASS 63-2-1 1 February 2063 PASS-FAIL 63-2-1 DateError FAIL 4220-05-1 PASS 4220-05-1 1 May 4220 PASS-FAIL 4220-05-1 DateError PASS 8-71-3 PASS-FAIL 8-71-3 DateError: day is after month ends PASS-FAIL FAIL 6-7-34 PASS 6-7-34 7 June 2034 PASS-FAIL 6-7-34 DateError FAIL 2-2-9 PASS 2-2-9 2 February 2009 PASS-FAIL 2-2-9 DateError FAIL 29-2-0 FAIL 29-2-0 Error: Month out of bounds: 29. PASS-FAIL 29-2-0 D PASS 4-00-94 PASS-FAIL 4-00-94 DateError: day may not be zero or negative PASS 41150-8-0 PASS-FAIL 41150-8-0 DateError: day may not be zero or negat FAIL 128-8-6 PASS 128-8-6 6 August 0128 PASS-FAIL 128-8-6 DateError PASS 6-50054228-3 PASS-FAIL 6-50054228-3 DateError: day is after month end FAIL 39-4318-675 FAIL 39-4318-675 SubscriptOutOfBounds: 4318 PASS-FAIL 39-FAIL 0-7-9 FAIL 0-7-9 SubscriptOutOfBounds: 0 PASS-FAIL 0-7-9 DateError FAIL 0-069848-2 FAIL 0-069848-2 SubscriptOutOfBounds: 0 PASS-FAIL 0-069848 FAIL 9635-14-56 FAIL 9635-14-56 SubscriptOutOfBounds: 14 PASS-FAIL 9635-14 FAIL 6461-5-8 PASS 6461-5-8 8 May 6461 PASS-FAIL 6461-5-8 DateError FAIL 07-8-49 PASS 07-8-49 8 July 2049 PASS-FAIL 07-8-49 DateError FAIL 61-74-51 FAIL 61-74-51 SubscriptOutOfBounds: 74 PASS-FAIL 61-74-51 Da FAIL 36-41-8 FAIL 36-41-8 SubscriptOutOfBounds: 41 PASS-FAIL 36-41-8 DateE FAIL 65-9-2 PASS 65-9-2 2 September 2065 PASS-FAIL 65-9-2 DateError FAIL 321-3246-2 FAIL 321-3246-2 SubscriptOutOfBounds: 3246 PASS-FAIL 321-3 PASS 6-495-1 PASS-FAIL 6-495-1 DateError: day is after month ends PASS-FAI FAIL 2-9-74 PASS 2-9-74 9 February 1974 PASS-FAIL 2-9-74 DateError FAIL 9158-909-0 FAIL 9158-909-0 SubscriptOutOfBounds: 909 PASS-FAIL 9158-9 PASS 7-41203-518 PASS-FAIL 7-41203-518 DateError: day is after month ends PASS 7-55-8 PASS-FAIL 7-55-8 DateError: day is after month ends PASS-FAIL FAIL 0-78-9 FAIL 0-78-9 SubscriptOutOfBounds: 0 PASS-FAIL 0-78-9 DateError FAIL 4-9-7 PASS 4-9-7 9 April 2007 PASS-FAIL 4-9-7 DateError PASS 6-1242376-1 PASS-FAIL 6-1242376-1 DateError: day is after month ends PASS 2-169728-6327 PASS-FAIL 2-169728-6327 DateError: day is after month e FAIL 99133-0-023 FAIL 99133-0-023 SubscriptOutOfBounds: 0 PASS-FAIL 99133-FAIL 08-4-64 PASS 08-4-64 4 August 2064 PASS-FAIL 08-4-64 DateError FAIL 523-55-0 FAIL 523-55-0 SubscriptOutOfBounds: 55 PASS-FAIL 523-55-0 Da PASS 5-696-8 PASS-FAIL 5-696-8 DateError: day is after month ends PASS-FAI FAIL 77-6-8 PASS 77-6-8 8 June 1977 PASS-FAIL 77-6-8 DateError FAIL 2615-5-7 PASS 2615-5-7 7 May 2615 PASS-FAIL 2615-5-7 DateError

# We need to generate **syntactically** and semantically valid inputs

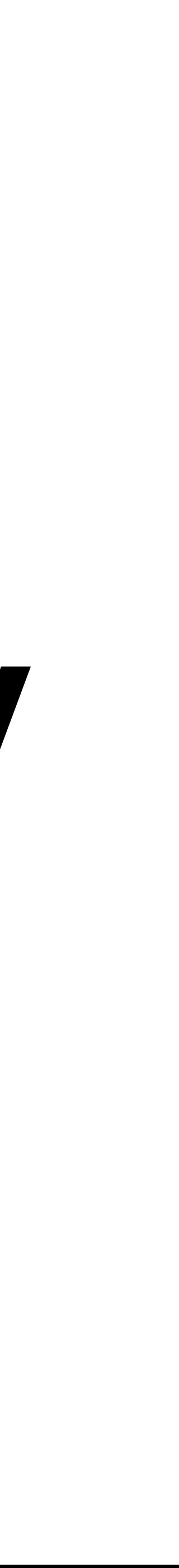

# We need to generate **syntactically** and semantically valid inputs

But *Slightly Wrong*

## **Mutations as Fuzzers**

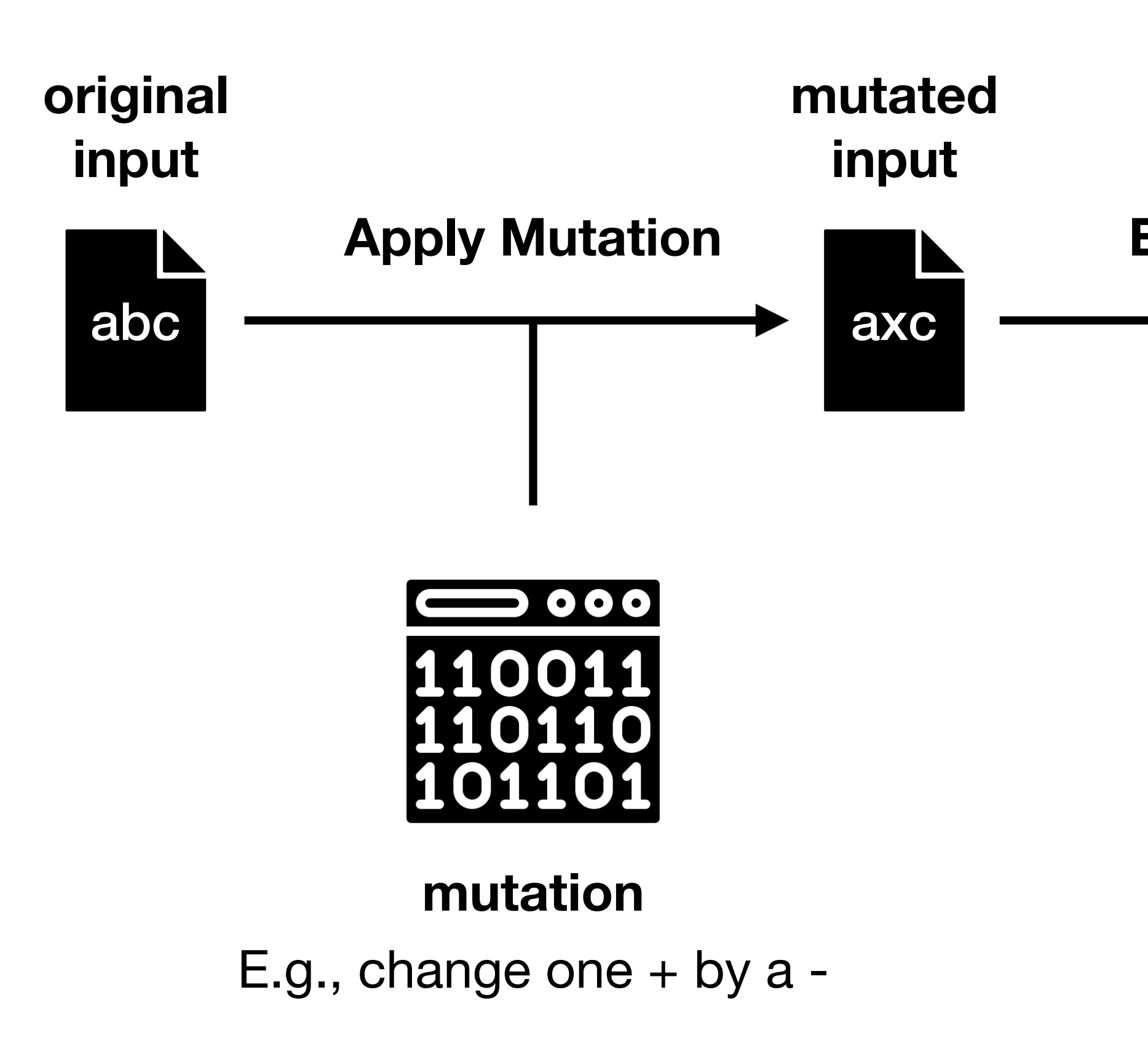

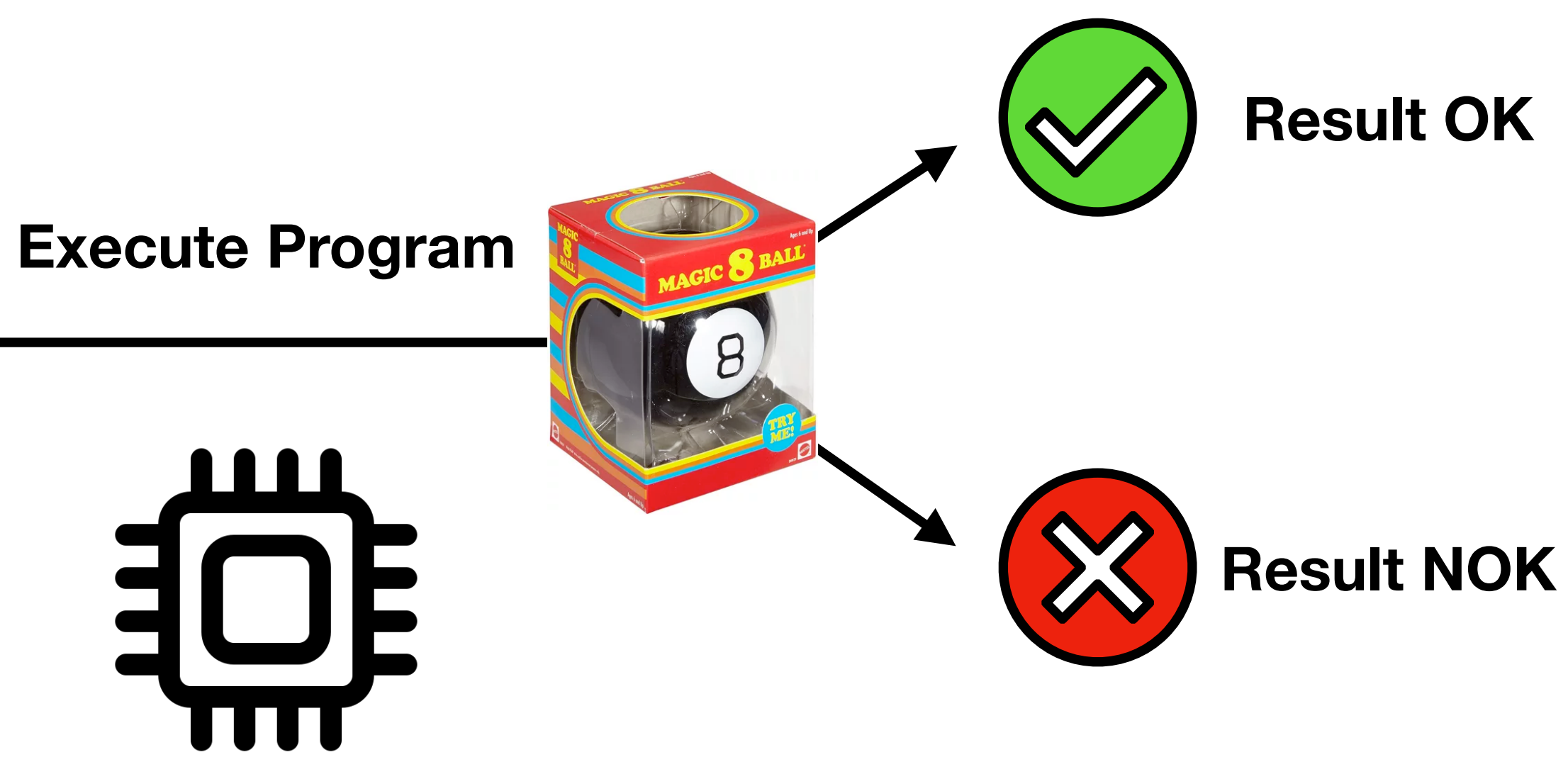

## **Random String Mutator**

f := PzMutationFuzzer new seed: { 'abcd' }; yourself.

### (1 to: 10) collect: [ :e | f fuzz ]

3ou AbC|dM aEbcN` bc a`c\$# bcc abc\$ aabcd !cbb~d ;

# **String Mutations**

- **Insert** a *random* character in a *random position* of the string
- **Delete** a character in a *random position* of the string
- **Replace** a character by a *random* character in a *random position* of the string

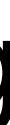

# **Chaining Fuzzers**

- Mutating a correct value
	- pre-existent or grammar-fuzzed
	- produces *probably* correct values
	- and *probably incorrect* too

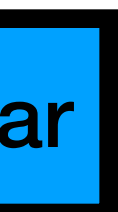

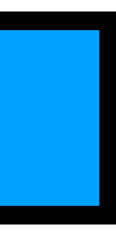

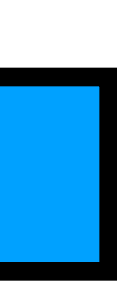

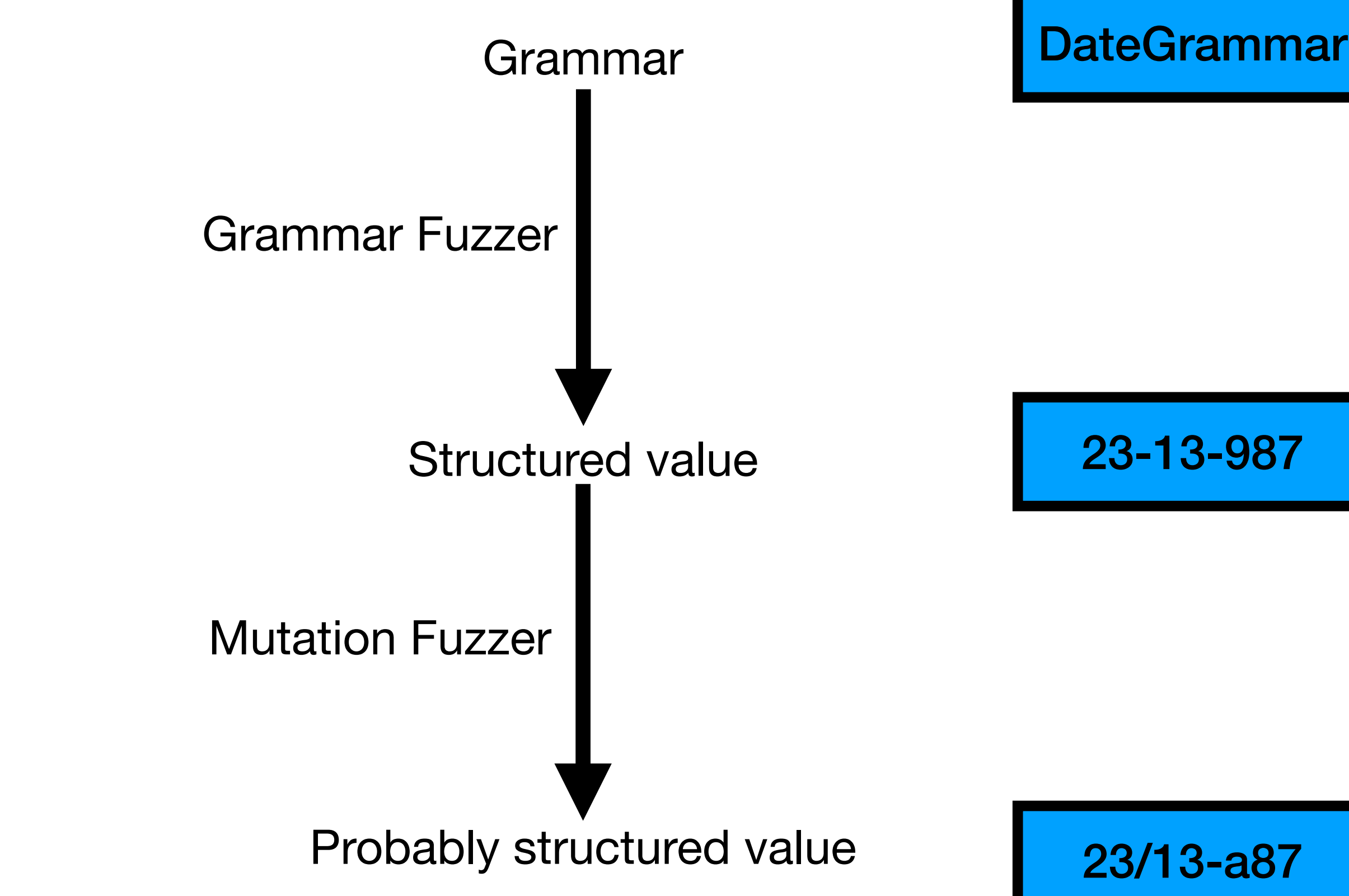

### **Results by crash location (signaler context method + pc)**

- 68% disagreements 6826 out of 10k fuzzings
- new errors!

**Stream still with data** 

**Input doesn't match pattern** 

**Wrong year digits** 

**Wrong day/month** 

No error!

**Day after month end** 

**Day zero or negative** 

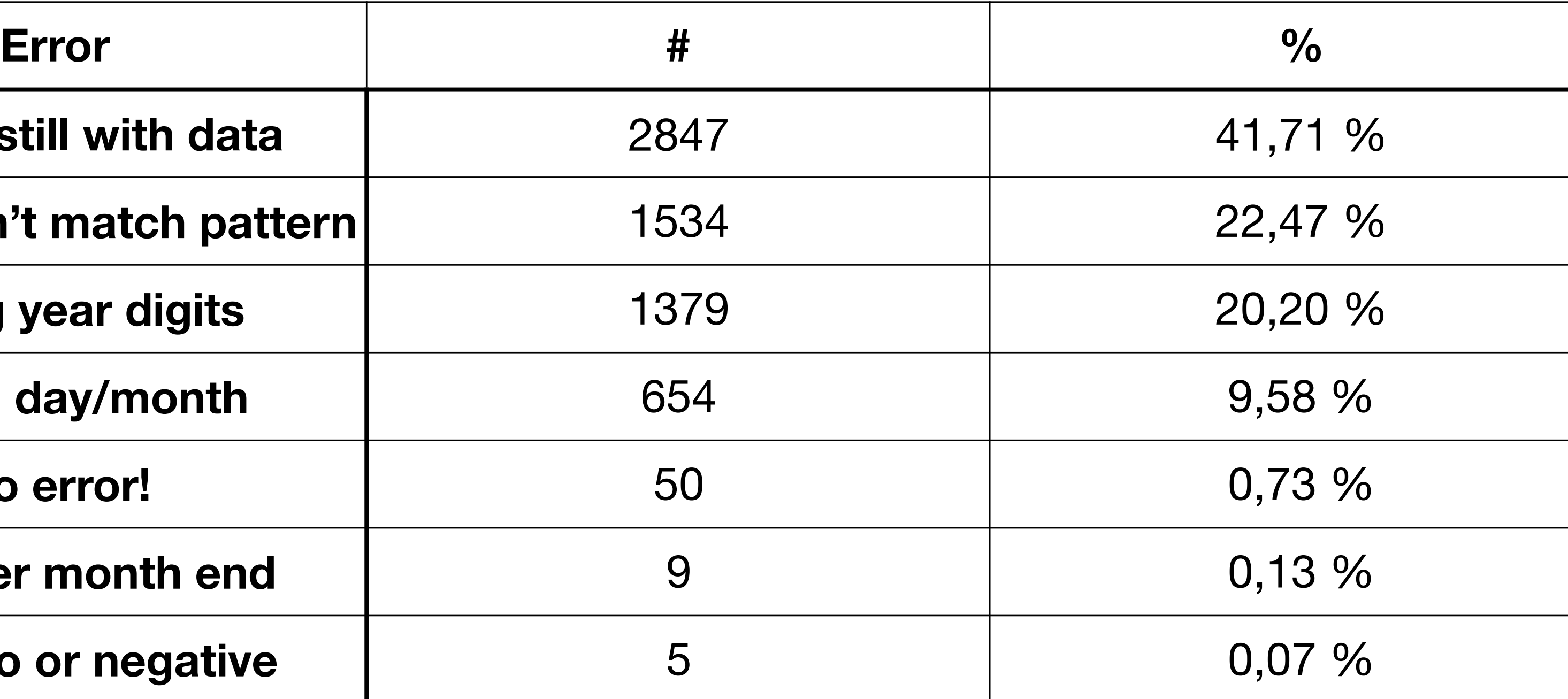

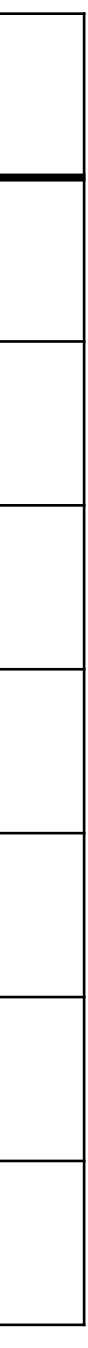

### **Results by crash location (signaler context method + pc)**

- 68% disagreements 6826 out of 10k fuzzings
- new errors!

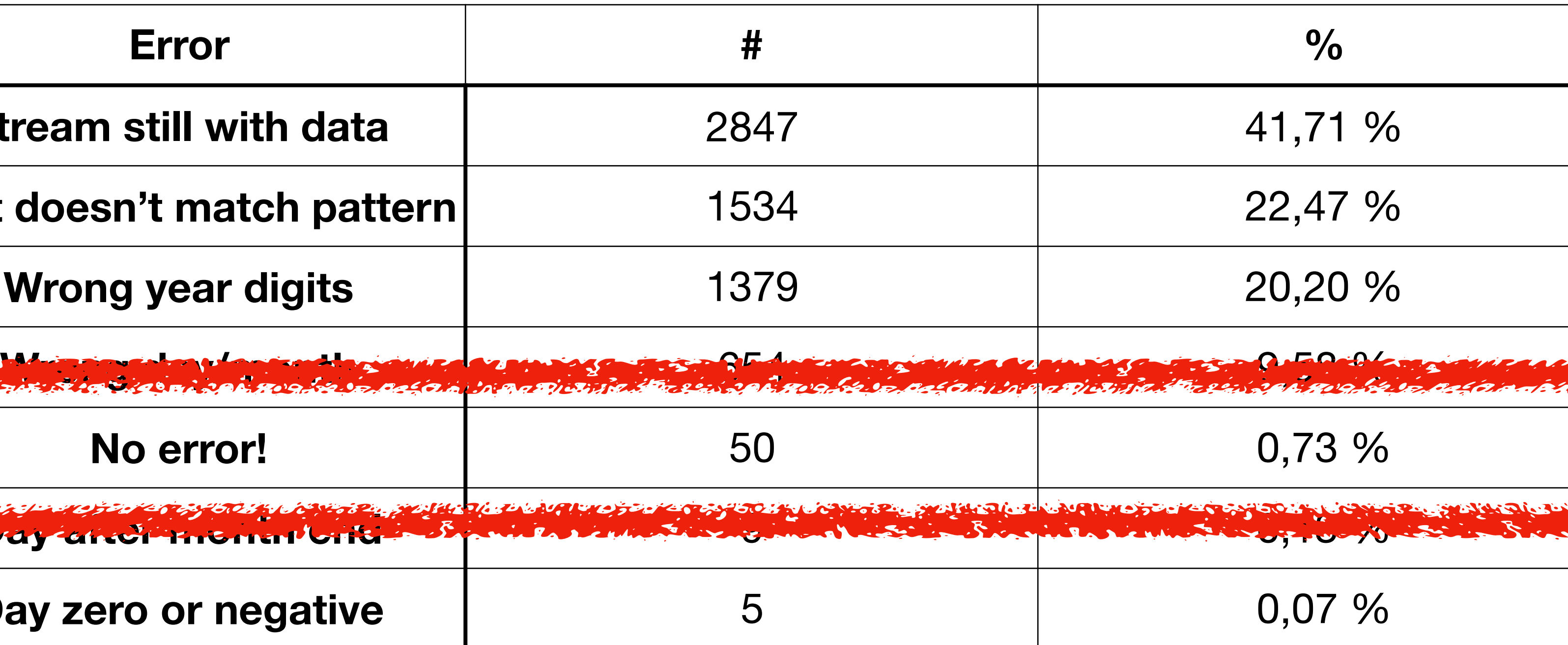

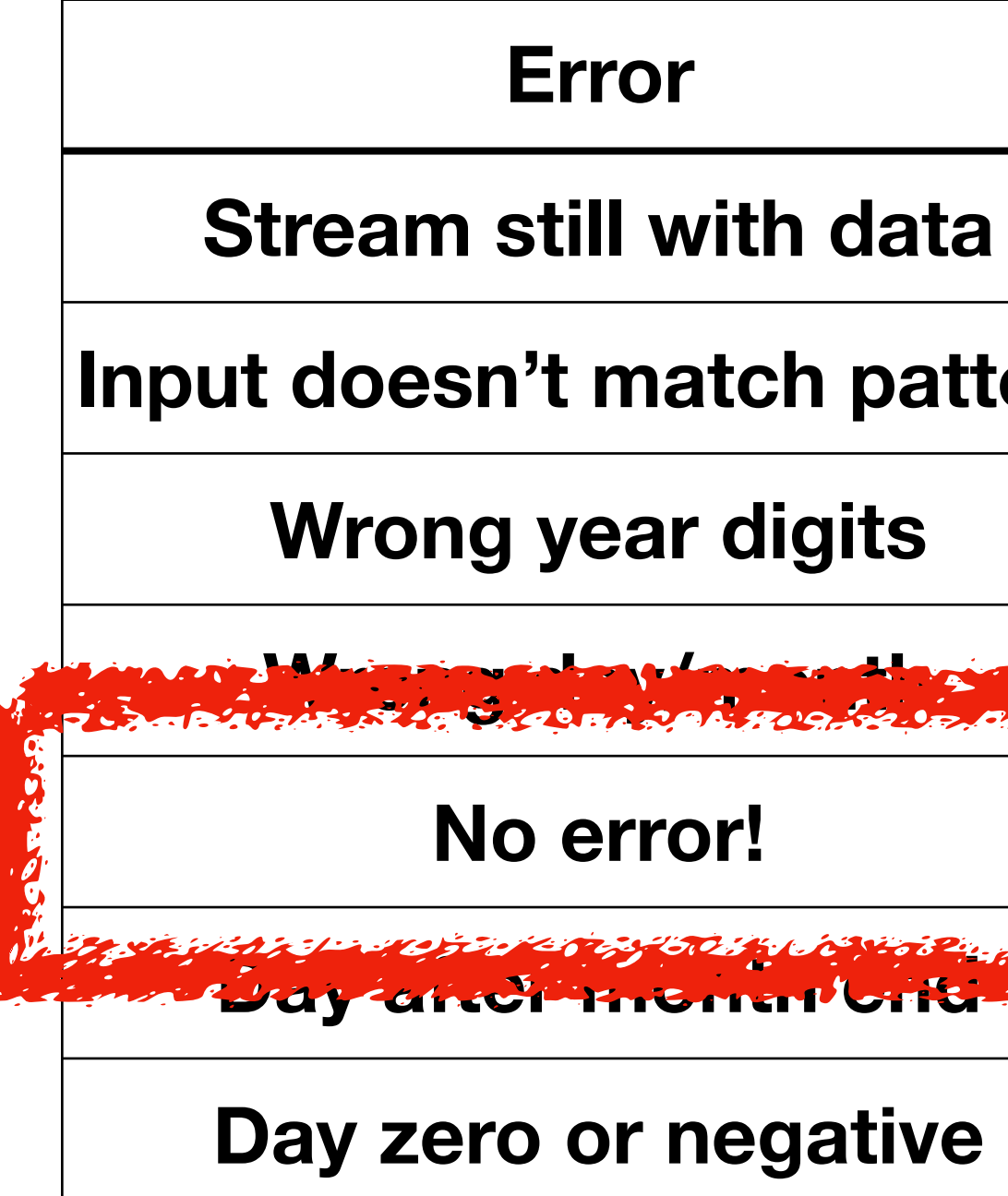

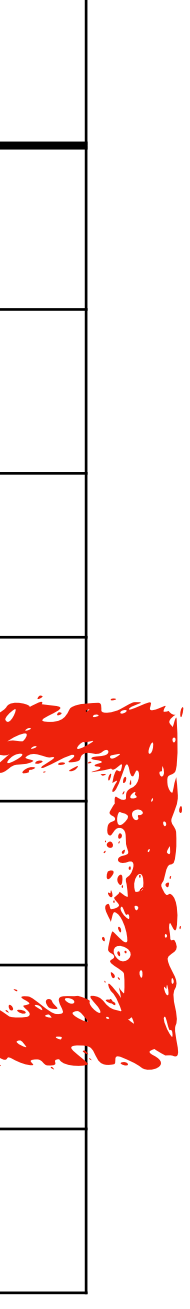

# **When asDate was ok (50/10000)**

asDate

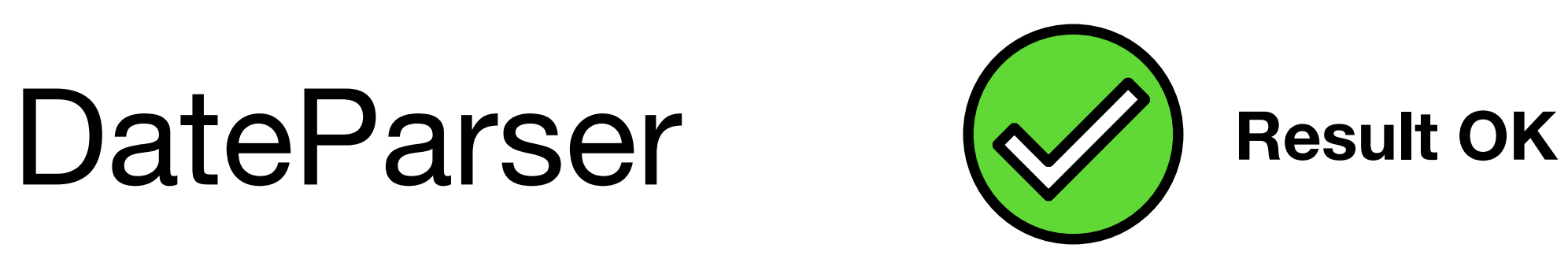

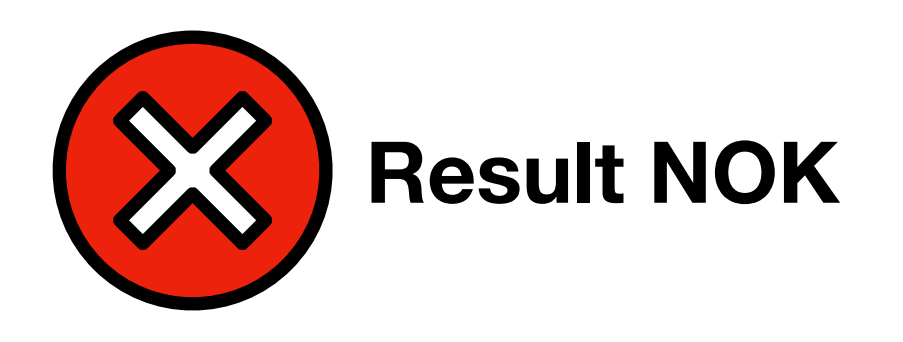

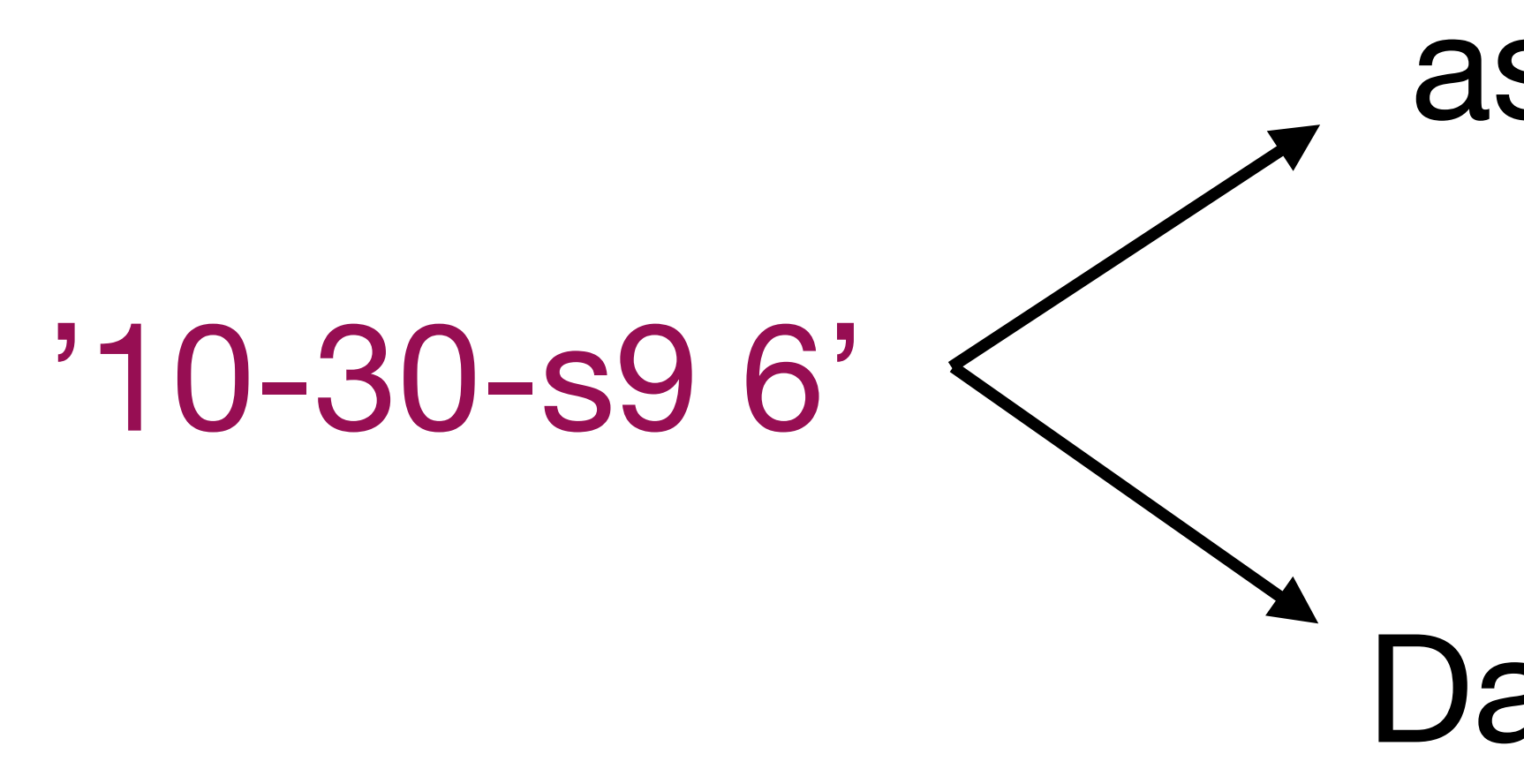

# **When asDate was ok (50/10000)**

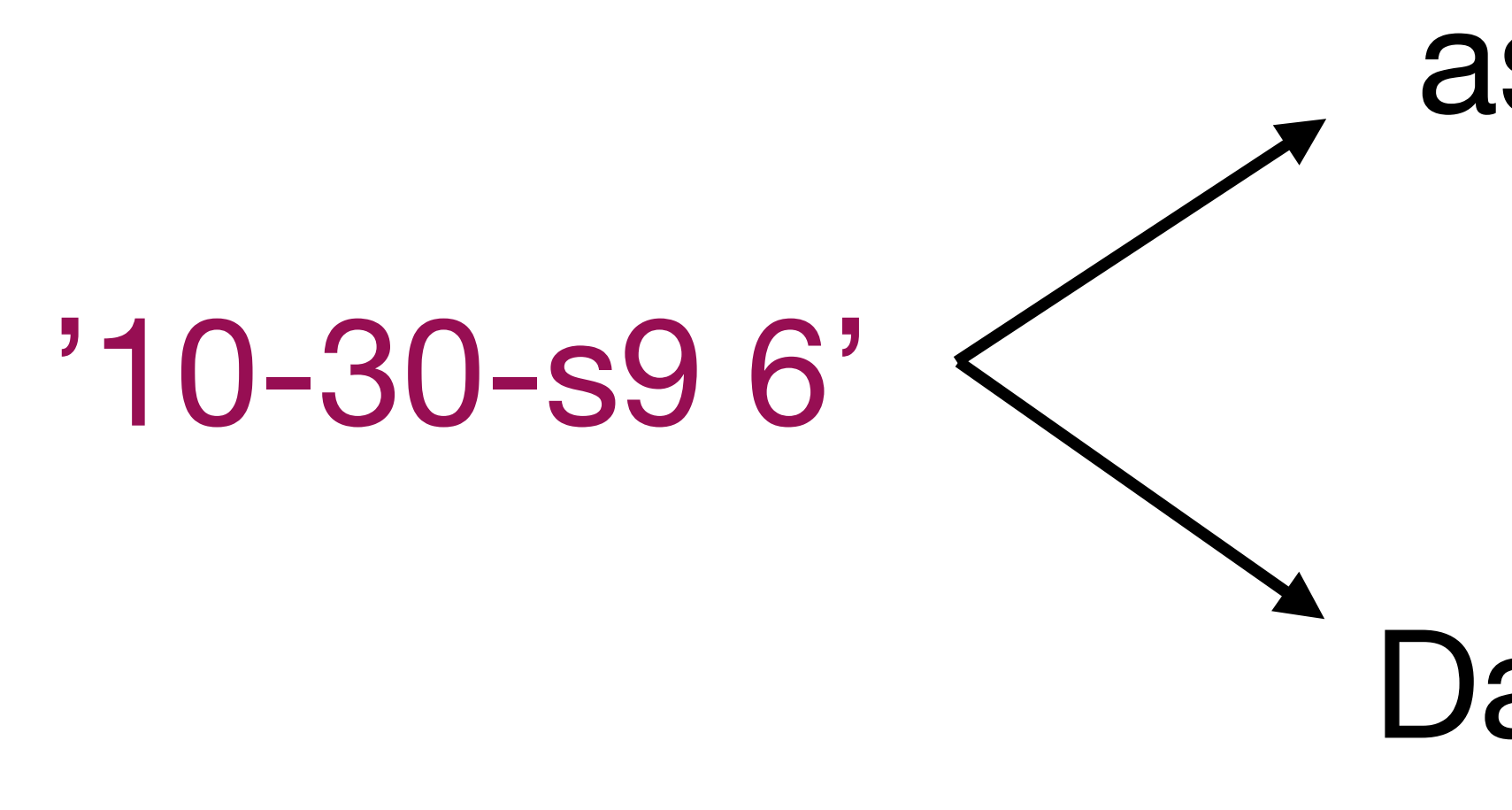

asDate

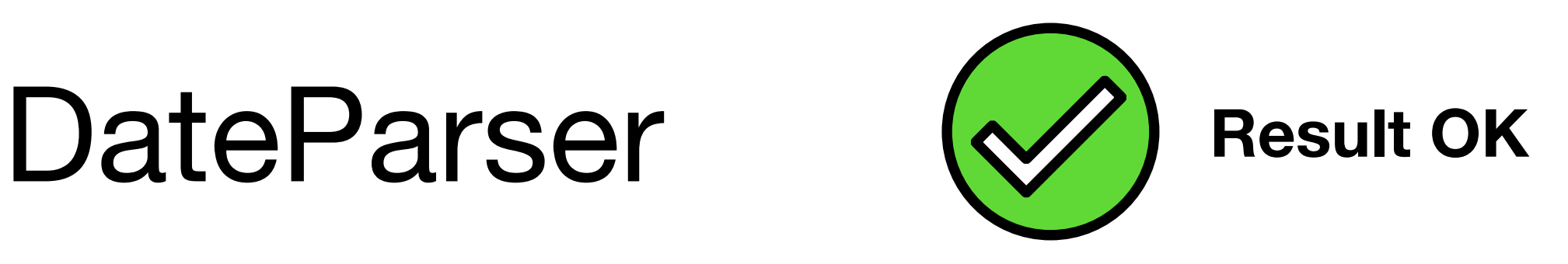

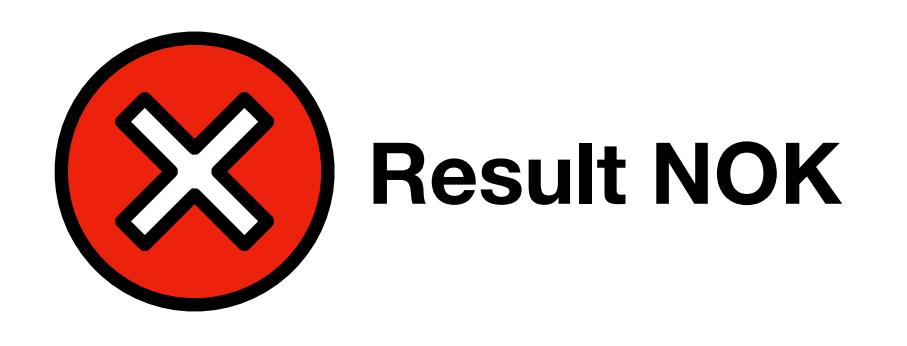

DateParser accepts (and ignores) non numeric characters in year

# **Takeaways**

- Simple random inputs can unveil bugs
	- but, random inputs get random outputs!
- Adding some domain knowledge makes fuzzing more efficient
	- grammars, mutations, expected exceptions…
- Two programs following the same *specification* can test each other
	- Yet, maybe neither holds the ground truth

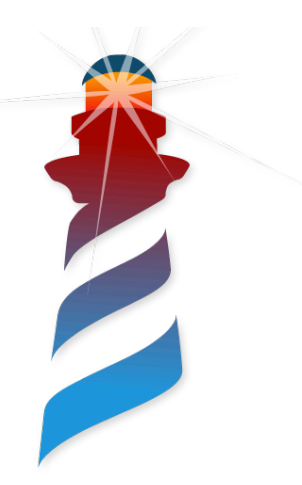

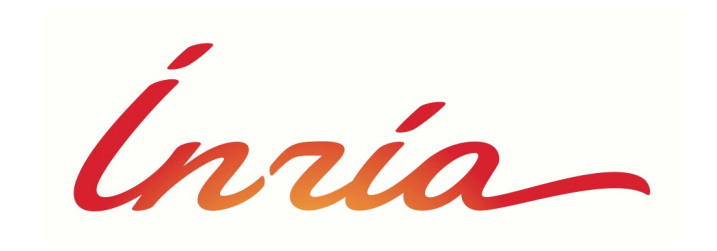

<sup>47</sup> \* Supported by AlaMVic Action Exploratoire INRIA

<https://github.com/Alamvic/phuzzer> <https://github.com/Alamvic/gnocco>

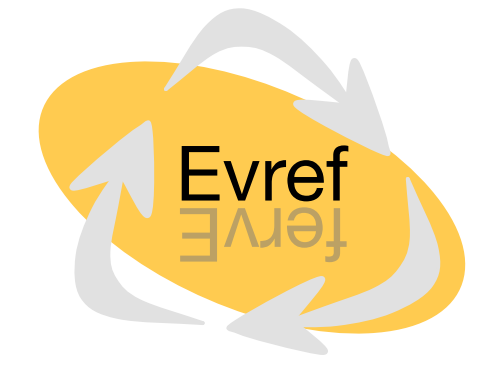

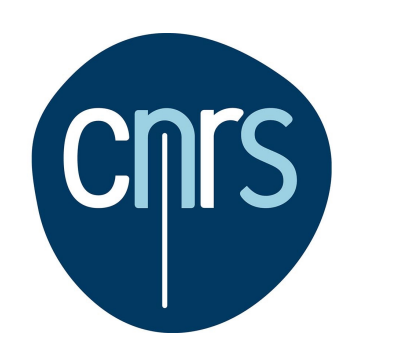

Also thanks to …

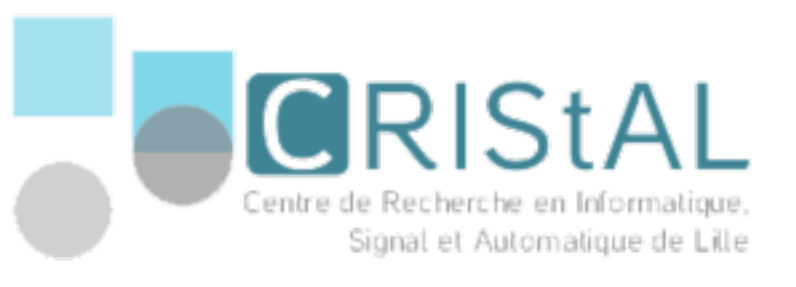

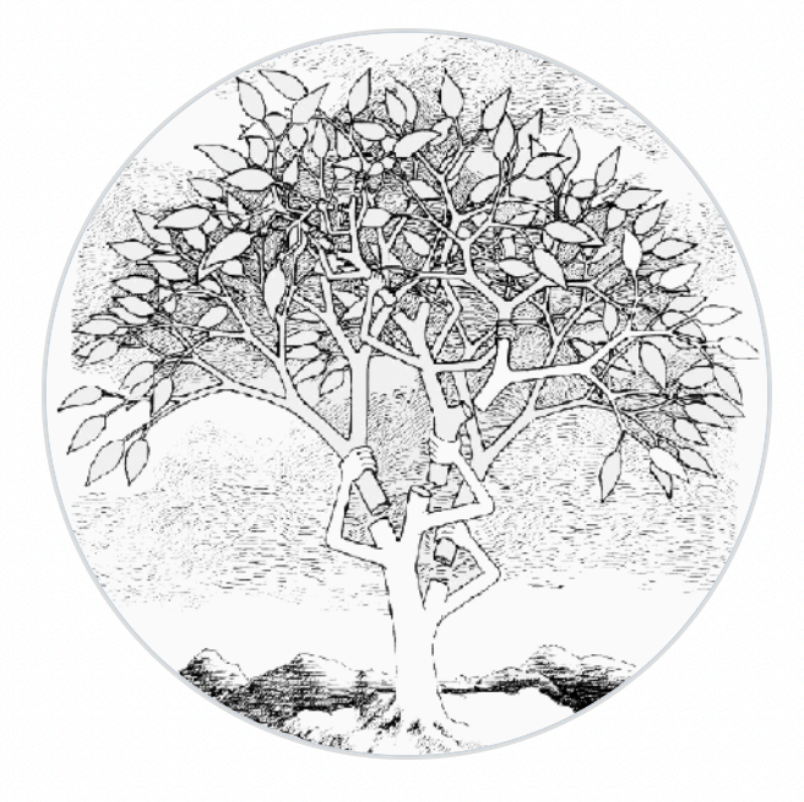

jthulhu

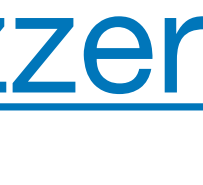

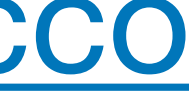

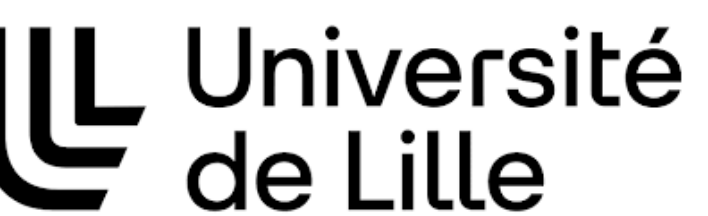

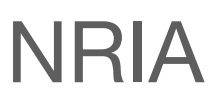

# **Heap Fuzzing**

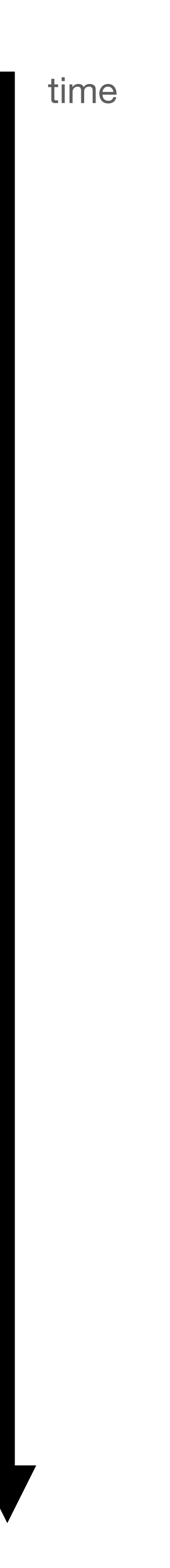

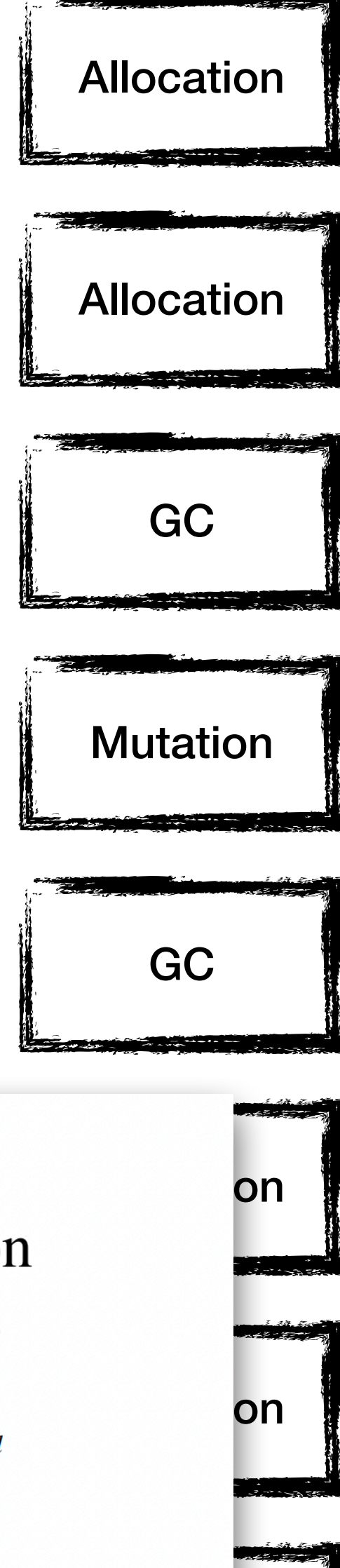

### **ICST'23**Heap Fuzzing: Automatic Garbage Collection Testing with Expert-Guided Random Events

1<sup>st</sup> Guillermo Polito  $2<sup>nd</sup>$  Pablo Tesone 4<sup>th</sup> Nahuel Palumbo 5<sup>th</sup> Stéphane Ducasse **RMoD** Univ. Lille, Inria, CNRS, Centrale Lille, UMR 9189 CRIStAL F-59000 Lille, France

 $\{\text{name}\}\$ .  $\{\text{surname}\}\$ @inria.fr

3<sup>rd</sup> Jean Privat Université du Québec à Montréal Montreal, Quebec, Canada privat.jean@uqam.ca

*Abstract*—Producing robust memory manager implementations is a challenging task. Defects in garbage collection algorithms produce subtle effects that are revealed later in program execution as memory corruptions. This problem is exacerbated<br>by the fact that garbage collection algorithms deal with low-level implementation details to be efficient. Finding, reproducing, and

provers  $[13]$ ,  $[27]$  and model checking  $[5]$ ,  $[29]$ ,  $[34]$ . Such approaches are heavy-weight to implement and execute, even at the expense of requiring specific techniques to optimize them [1] (See Section VI).

Existing fuzzing techniques applied to virtual machines

- Allocations
	- where: what memory region?
	- kind: normal object, array?
	- size: how many slots?
	- root?
- Mutations:  $obj1.a = obj2$
- Garbage Collection Events

### **Interpreter-Guided Compiler Testing**

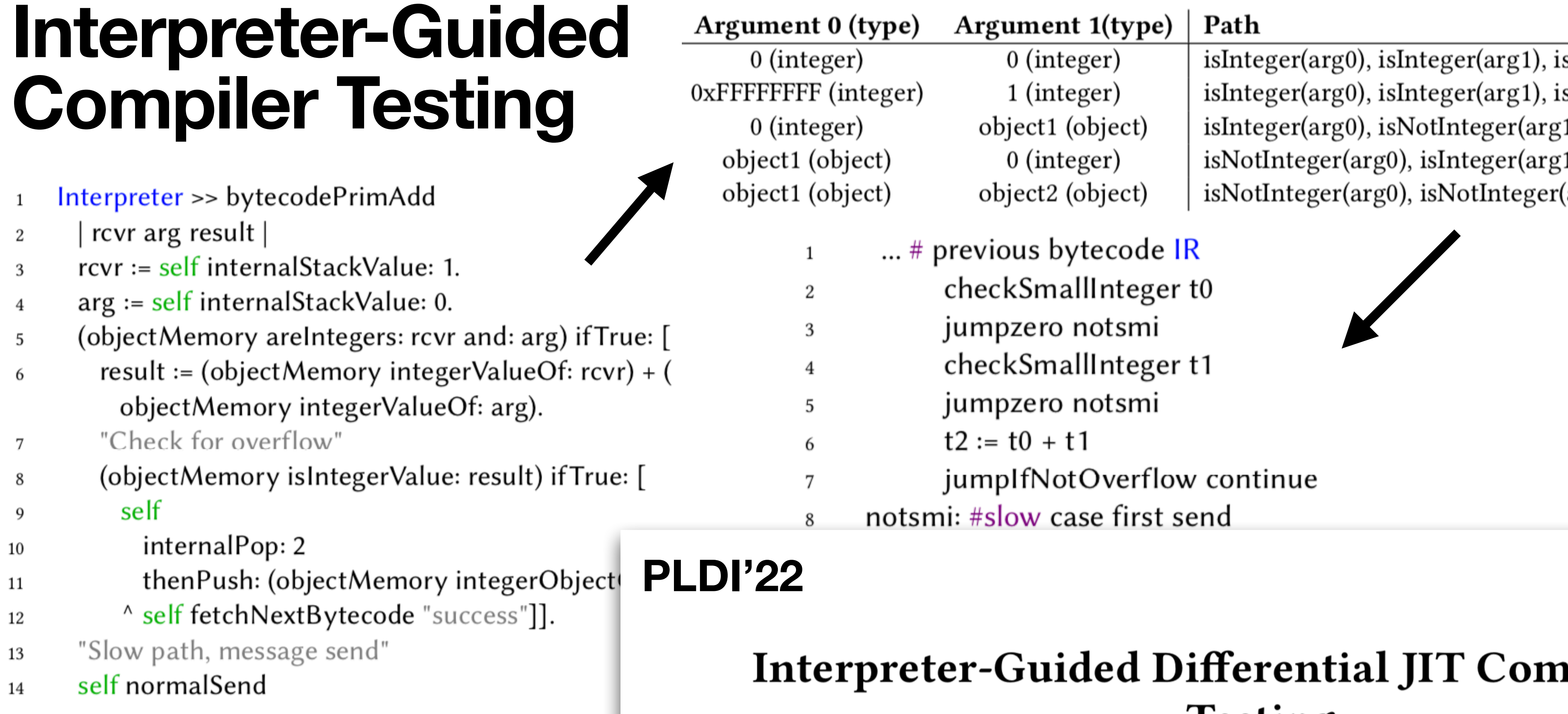

Listing 1. Excerpt of the byte-code interpre implementing addition in the Pharo Virtual Mac

# **Testing**

Guillermo Polito Univ. Lille, CNRS, Inria, Centrale Lille, UMR 9189 CRIStAL, F-59000 Lille France guillermo.polito@univ-lille.fr

Stéphane Ducasse Univ. Lille, Inria, CNRS, Centrale Lille, UMR 9189 CRIStAL France stephane.ducasse@inria.fr

Pablo Teson Pharo Consorti Univ. Lille, Inria, CNRS, C **UMR 9189 CRISt** France

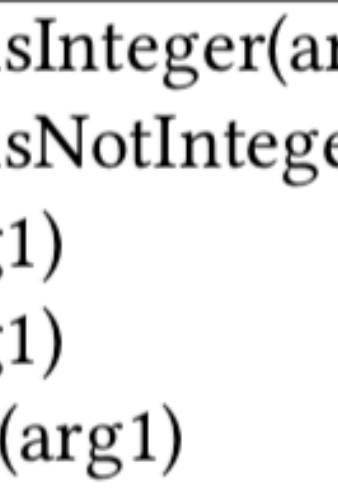

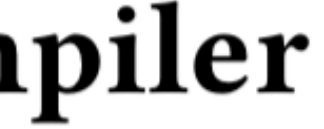

- The Fuzzing Book. Fuzzer Chapter. A. Zeller et al <https://www.fuzzingbook.org/html/Fuzzer.html>
- Fuzzing Brute Force Vulnerability Discovery.
- Fuzzing for Software Security and Quality Assurance. Takanen et al. 2018
- An Empirical Study of the Reliability of UNIX Utilities Miller et al. Communications of the ACM'90
- Fuzz project assignment <https://pages.cs.wisc.edu/~bart/fuzz/CS736-Projects-f1988.pdf>

- The Fuzzing Book. Grammars Chapter. A. Zeller et al <https://www.fuzzingbook.org/html/Grammars.html>
- Gnocco <https://github.com/Alamvic/gnocco/>

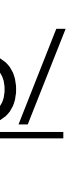

• The Oracle Problem in Software Testing: A Survey. Barr et al. IEEE Transactions.'15

• Differential Testing for Software. DIGITAL TECHNICAL JOURNAL, 1998. W. M. McKeeman.

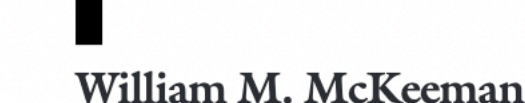

### **Differential Testing** for Software

Differential testing, a form of random testing, is a component of a mature testing technology for large software systems. It complements regression testing based on commercial test suites and tests locally developed during product development and deployment. Differential testing requires that two or more comparable systems be available to the tester. These systems are presented with an exhaustive series of mechanically generated test cases. If (we might say when) the results differ or one of the systems loops indefinitely or crashes, the

### **The Testing Problem**

Successful commercial computer systems contain tens of millions of lines of handwritten software, all of which is subject to change as competitive pressures motivate the addition of new features in each release. As a practical matter, quality is not a question of correctness, but rather of how many bugs are fixed and how few are introduced in the ongoing development process. If the bug count is increasing, the software is deteriorating.

### **Quality**

Testing is a major contributor to quality-it is the last

• The Fuzzing Book. Mutation Chapter. A. Zeller et al <https://www.fuzzingbook.org/html/MutationFuzzer.html>

• Binary Fuzzing Strategies in AFL — Blog [https://lcamtuf.blogspot.com/2014/08/binary-fuzzing-strategies-what](https://lcamtuf.blogspot.com/2014/08/binary-fuzzing-strategies-what-works.html)[works.html](https://lcamtuf.blogspot.com/2014/08/binary-fuzzing-strategies-what-works.html)

# **Building a Random Fuzzer**

- Choose a random size
- Choose random chars in a range
- Build up a string
- -

• + sensible default values

```
PzRandomFuzzer >> fuzz
 |	stringLength	|
 stringLength := random
   nextIntegerBetween:	minLength
   and: maxLength + 1.
 ^ String streamContents: [ : str |
    stringLength timesRepeat: [
      str nextPut: (random
        nextIntegerBetween: charStart asciiValue
        and: charStart asciiValue + charRange)
         asCharacter ] ]
```
# **Analysis II**

- Parser is too permissive
- Our runner is too permissive too => we should detect this as an error!

### • Some inputs PASS but **do not respect the contract**

"Answer an instance of created from a string with format mm.dd.yyyy or mm-dd-yyyy or mm/dd/yyyy"

 $'$ ?(2/=-@=@:4?/(3\$3(8"&,!-2/&6&&' asDate. >> 4 February 2003

# **Building a Runner**

PzRunner>>value: input

| result | [ result := self basicRunOn: input ] on: Error do: [ :err | (expectedException notNil and: [ expectedException handles: err ]) ^ self failureWith: { input . err freeze} ]. ^ self successWith: { input . result}

```
ifTrue: [ ^ self expectedFailureWith: { input . err freeze} ].
```
ntNumber --> ntDigit, ntNumber | ntDigit. ntDigit --> (\$0 - \$9).

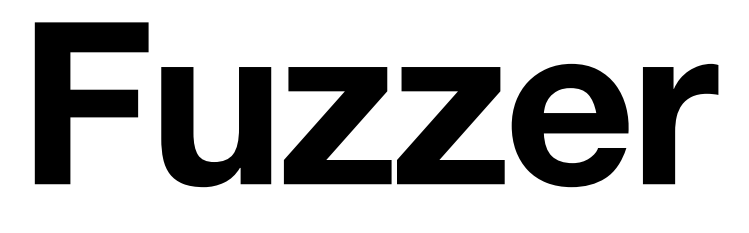

# **Building a Grammar Fuzzer**

ntNumber --> ntDigit, ntNumber | ntDigit.  $ntDigit$  -->  $(40 - 49)$ .

ntNumber --> ntDigit, ntNumber ntNumber --> ntDigit.  $ntDigit$   $\rightarrow$  0.  $ntDigit$   $\leftarrow$   $\leftarrow$  … ntDigit --> 8. ntDigit --> 9.

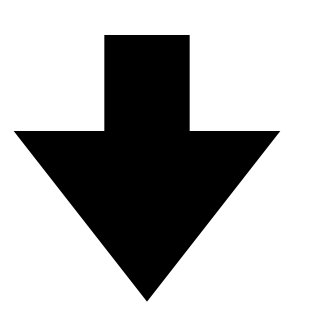

# **Desugarising into simple rules**

ntNumber --> ntDigit, ntNumber ntNumber --> ntDigit.  $ntDigit$   $\leftarrow$  > 0.  $ntDigit$  --> 1. … ntDigit --> 8. ntDigit --> 9.

# **Modelling as a Composite Pattern**

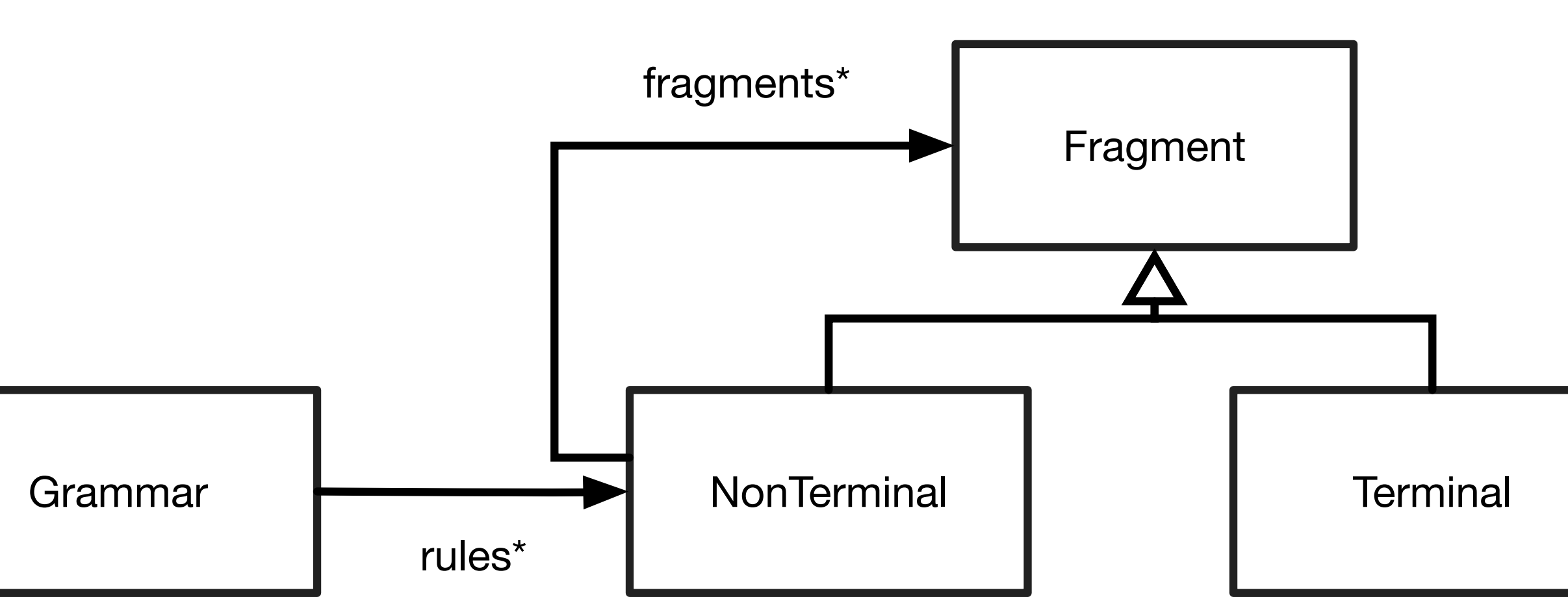

ntNumber --> ntDigit, ntNumber ntNumber --> ntDigit.  $ntDigit$   $\leftarrow$  > 0.  $ntDigit$  --> 1. … ntDigit --> 8. ntDigit --> 9.

## **Instantiating the Model**

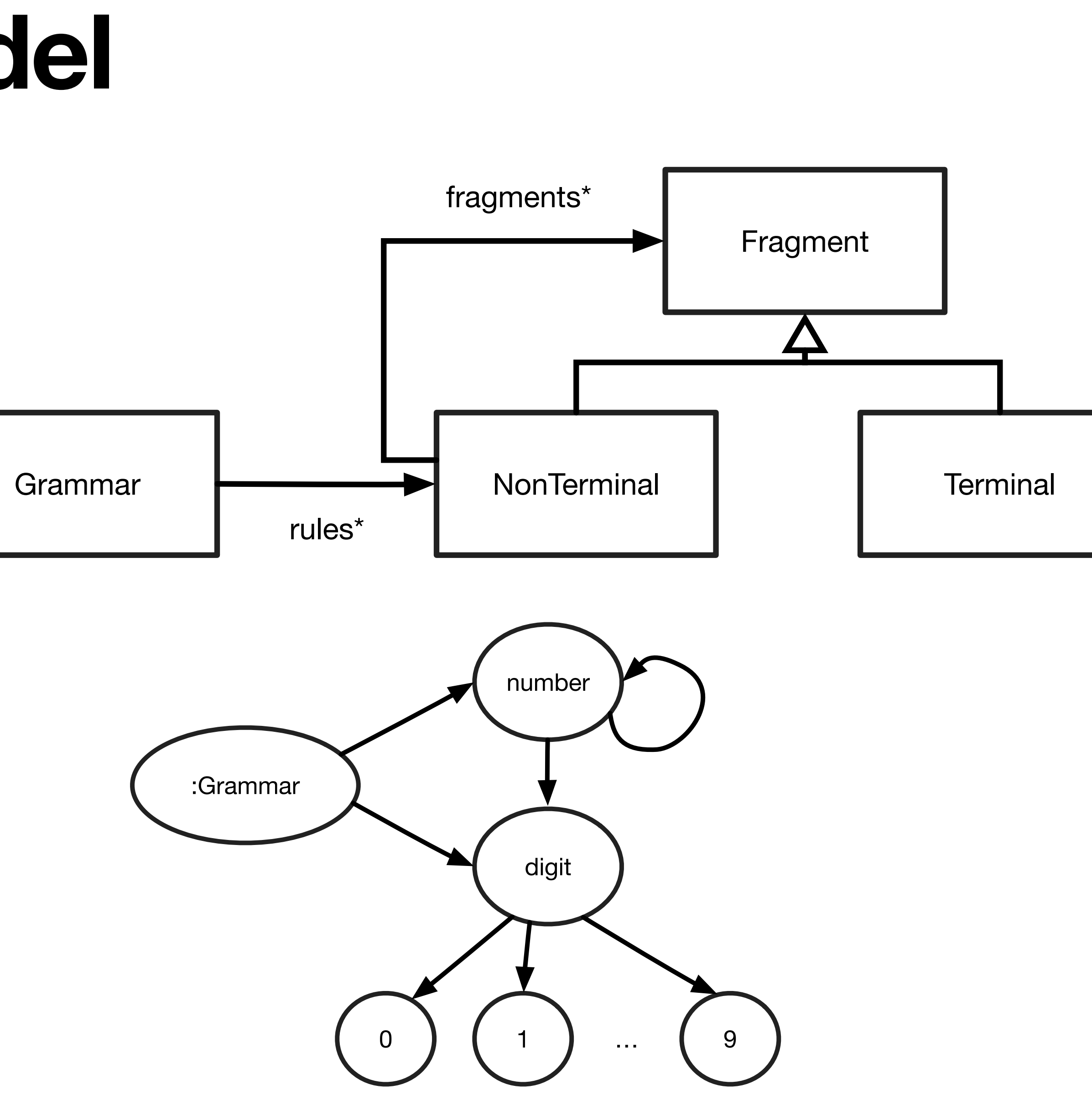

# **Building a Differential Runner**

PzDifferentialRunner>>value: input

| resultA resultB | resultA := self runnerA value: input. resultB := self runnerB value: input.

 $resultA$  first = resultB first ifTrue:  $\lceil$ 

- 
- 
- 

```
^ self successWith: { input . resultA . resultB } ].
^ self failureWith: { input . resultA . resultB}
```
## **Implementing a Mutation**

PzDeleteCharacterMutation>>mutate: aString index | index := aString size atRandom. ^ (aString copyFrom: 1 to: index - 1), (aString copyFrom: index + 1 to: aString size)

# **Building a String Mutation Fuzzer**

PzMutationFuzzer>>fuzz

| mutationCandidate trials | mutationCandidate := seed at: (random nextInteger: seed size). trials := random nextIntegerBetween: minMutations and: maxMutations. trials timesRepeat: [ mutationCandidate := self mutate: mutationCandidate ]. ^ mutationCandidate

PzMutationFuzzer>>mutate: mutationCandidate | mutationIndex mutation | mutationIndex := random nextInteger: mutations size. mutation := mutations at: mutationIndex. ^ mutation mutate: mutationCandidate

# **Domain-specific mutations**

- E.g., swap day and month
	- f := PzMutationFuzzer new seed: { '00-11-22' }; mutations: { PzDayMonthSwapMutation new } yourself.
- E.g., change the schema of a URL (http by ftp)
- E.g., change the a smic operator by another (+ by -)

## **Remember Mutation Analysis**

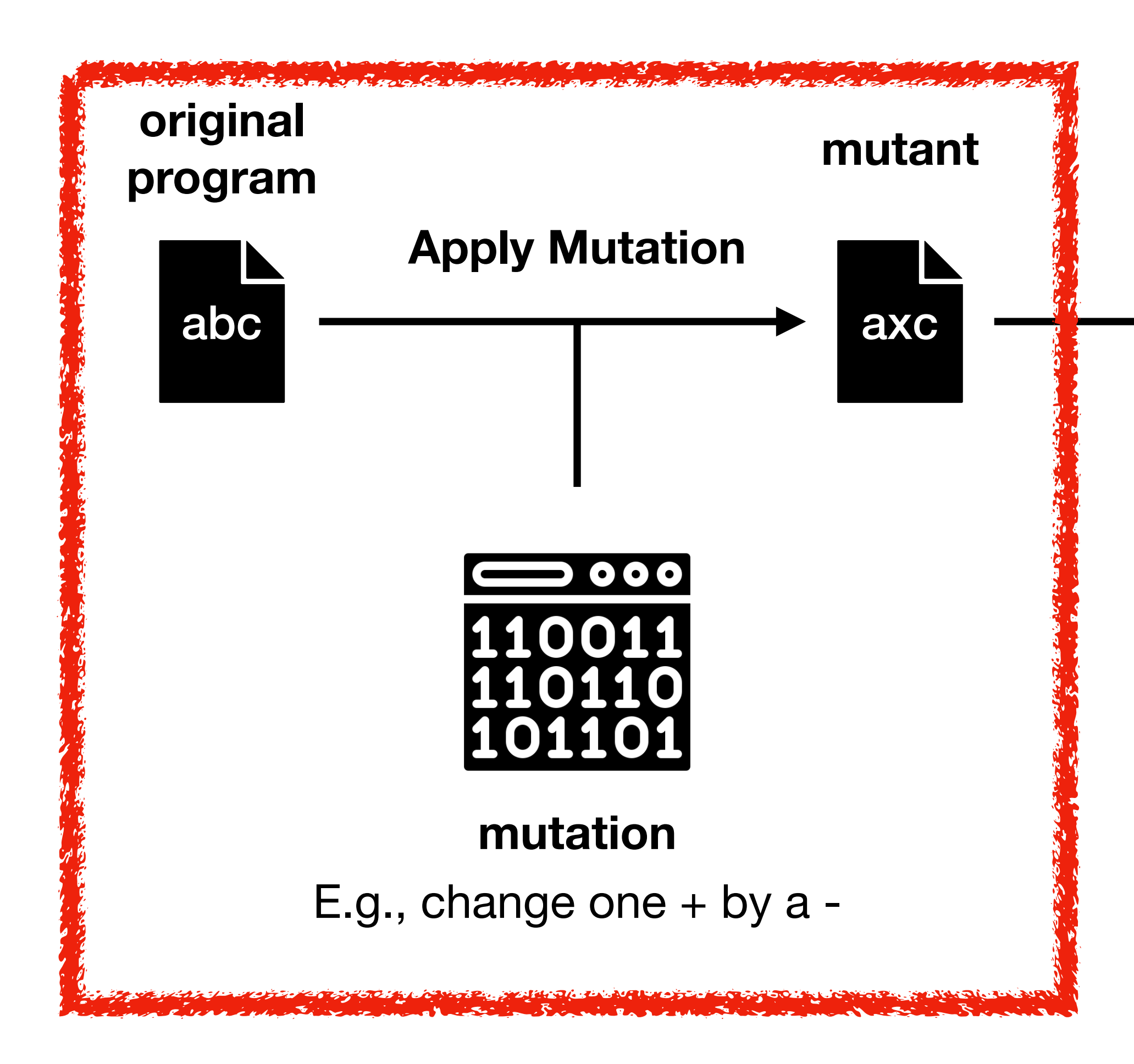

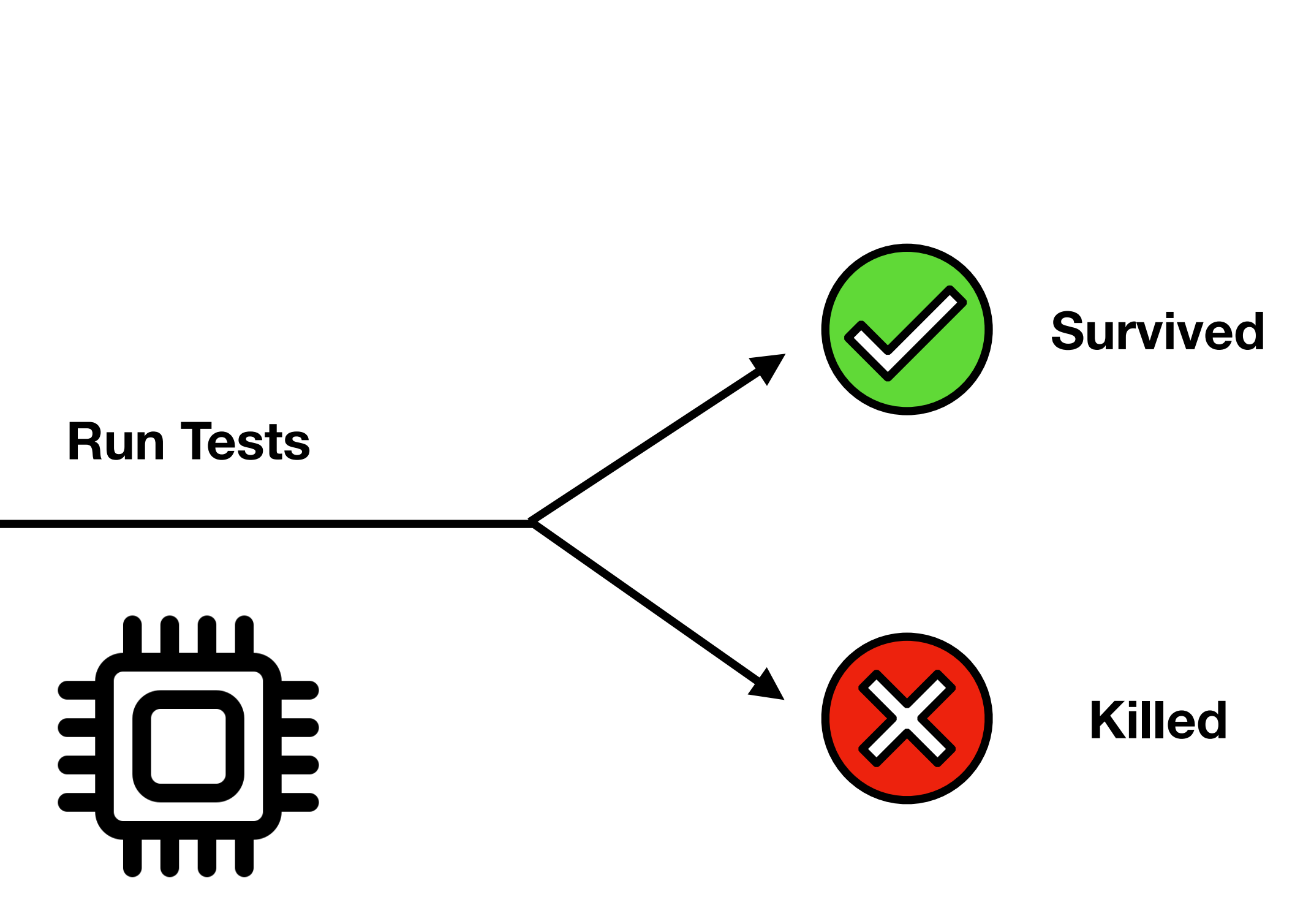

# **Mutation Analysis vs Mutation Fuzzing**

- **Mutation analysis** evaluates test suite *quality*
	- High Mutation Score => good tests
	- Surviving mutants => show missing tests, or are equivalent

- **• Mutation fuzzing** creates small variants
	- **•** There is no notion of score
	- **•** Equivalent mutants could be valuable!